### « Les projets Wikimédia et Wikipédia, le projet Vikidia » Mathieu 02 février 2020 P. RADIGUE (pradigue sur les projets)

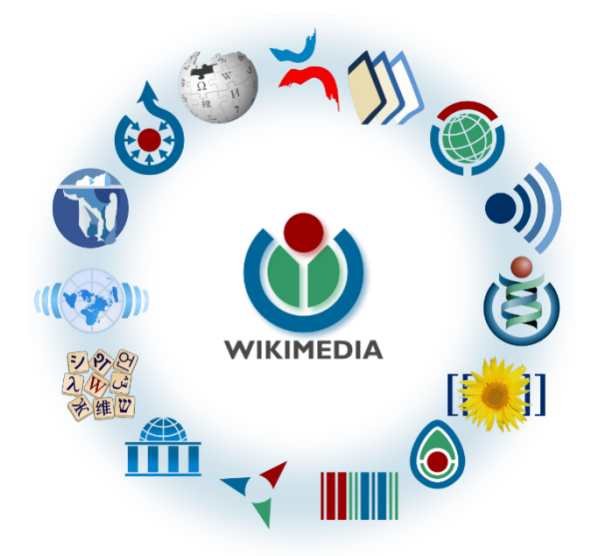

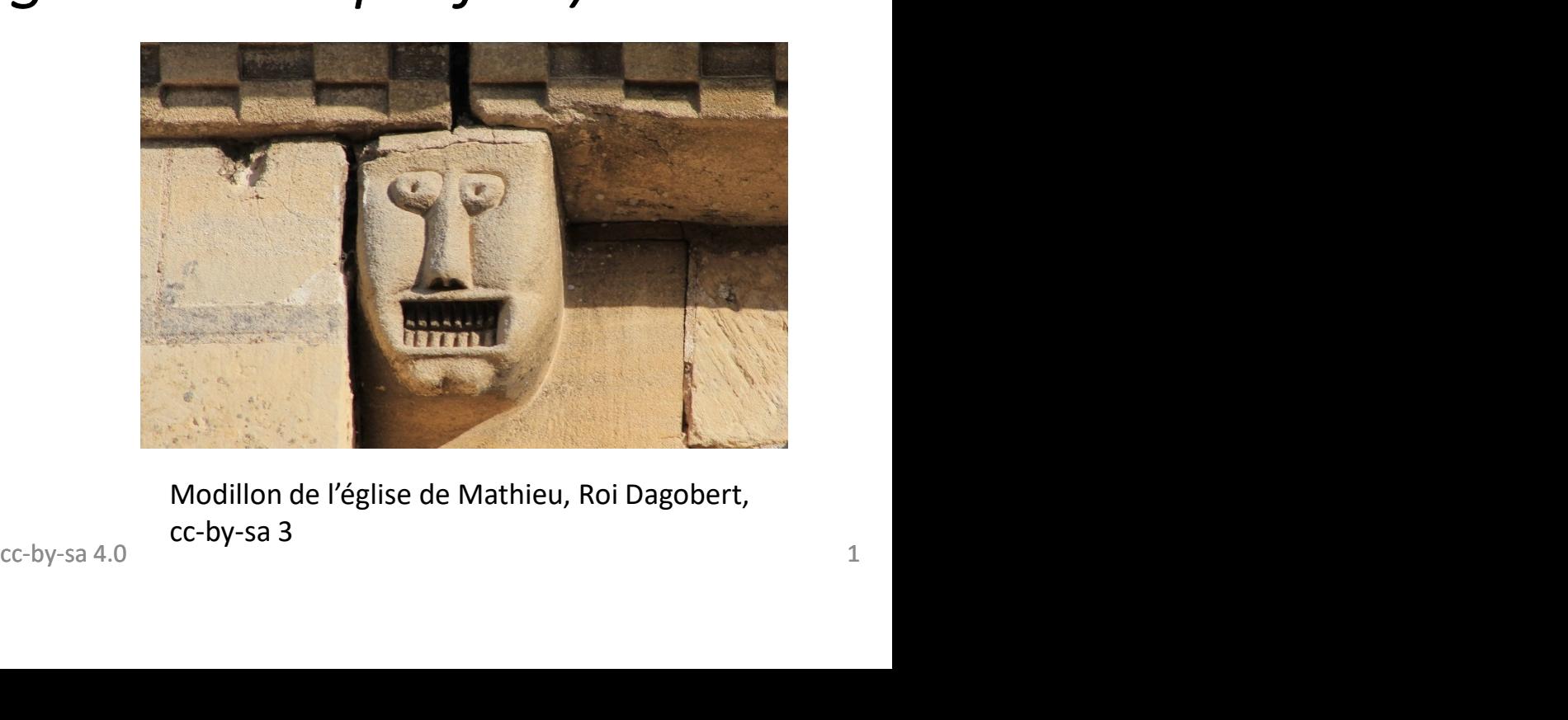

Modillon de l'église de Mathieu, Roi Dagobert, cc-by-sa 3

### Introduction (1/2)

- Présentation
- Les projets wikimédia aujourd'hui : 19 ans d'existence
- => un acteur incontournable de l'internet non marchand.
- => Le projet d'encyclopédie wikipédia est celui qui est le plus connu du grand public
- Projet d'encyclopédie = synthèse du savoir humain
- car basé sur un modèle et un mode de fonctionnement qui lui sont propres dans le monde de la connaissance : ir humain<br>ctionnement qui lui sont propres dans<br>orter sa pierre à l'édifice en créant ou<br>cc-by-sa 4.0 22
- le partage libre,
- l'absence de publicité,
- la possibilité pour tout un chacun d'apporter sa pierre à l'édifice en créant ou modifiant des articles

### Introduction (2/2) Qu'est ce qu'un « wiki » ? **11troduction (2/2)<br>Particlar (2/2)<br>• Outil informatique créé en 1995<br>• Wiki-wiki : « aller vite » en hawaïen<br>• Outil <b>collaboratif**, web 2.0<br>• Mediawiki : logicial utilicé

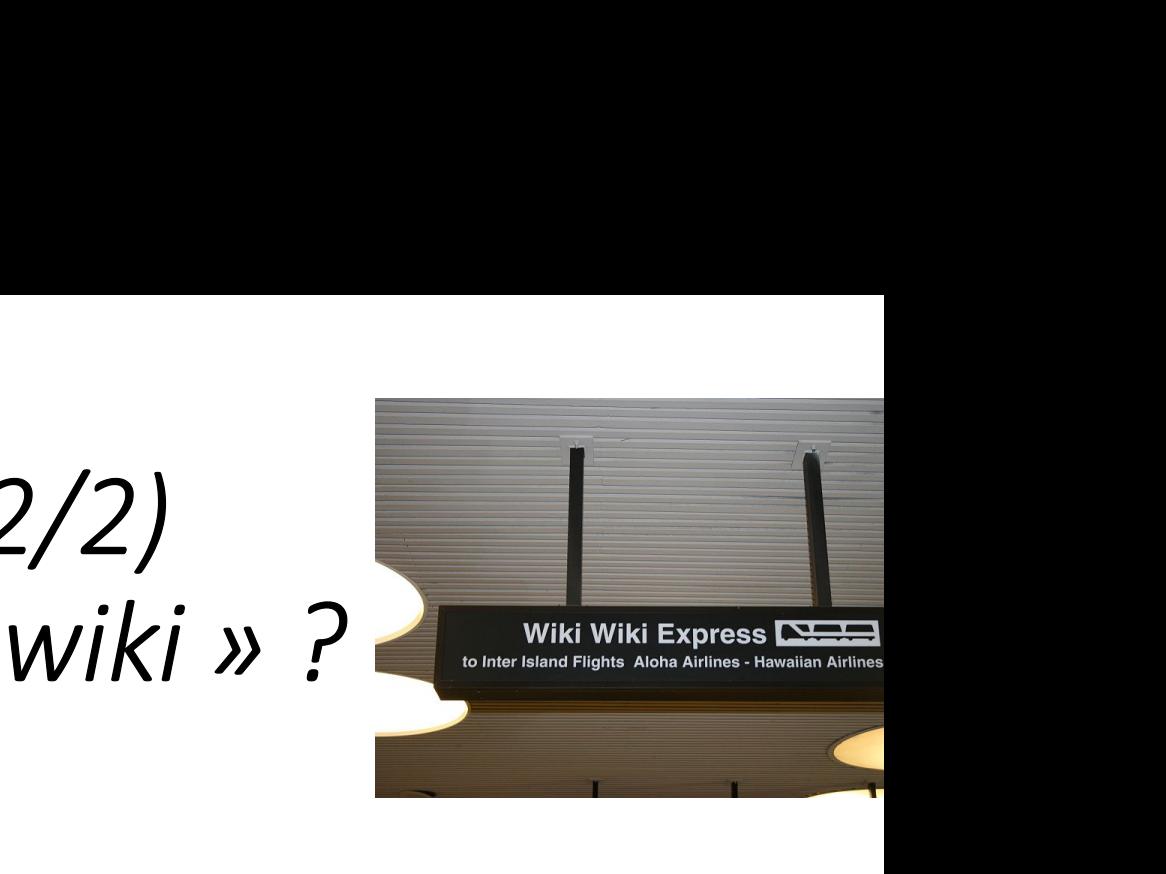

- Outil informatique créé en 1995
- 
- Outil collaboratif, web 2.0
- Mediawiki : logiciel utilisé

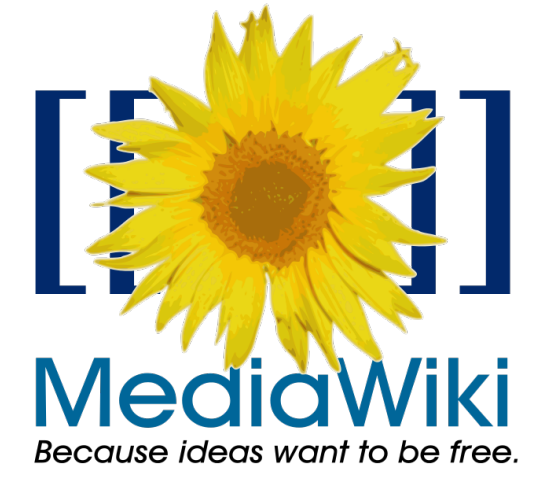

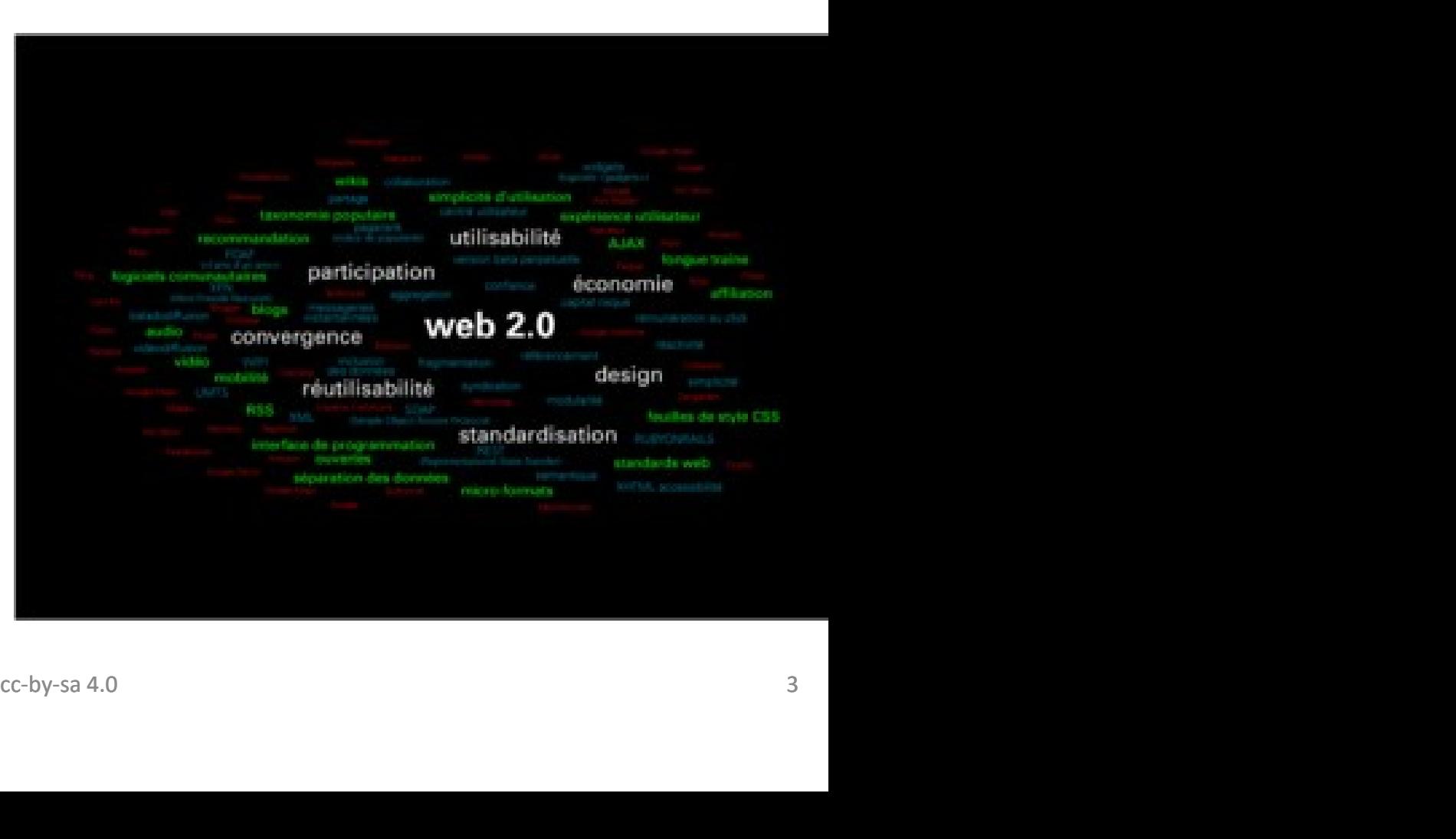

#### L'objectif de la séance

=> présenter les projets les plus développés à ce jour (+ le projet Vikidia, destiné aux enfants de 7 à 12 ans même s'il n'est pas lié juridiquement aux projets wikimédia),

=> présenter l'histoire et les fonctionnalités les plus courantes : Pour les utiliser de manière optimale Avoir envie de devenir contributeur.

1/ La galaxie wikimedia et vikidia 2/ présentation générale de wikipédia 3/ principes et coulisses 4/ utiliser et contribuer

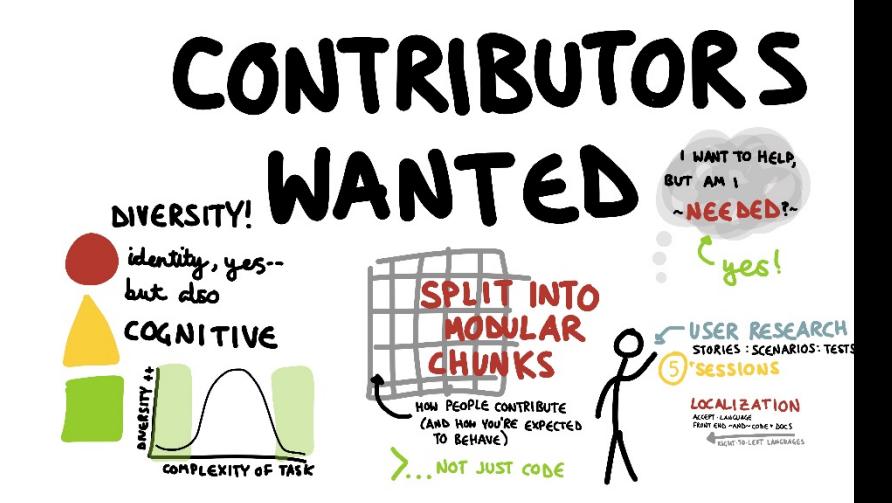

### I/ La galaxie Wikimédia : une grande famille de 15 projets… et Vikidia

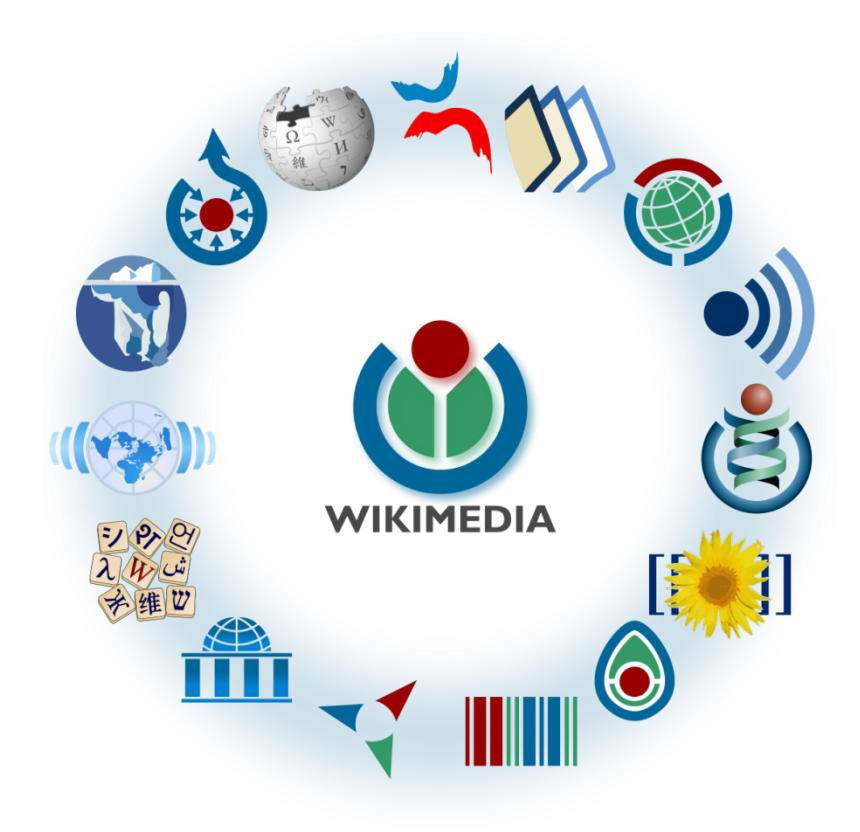

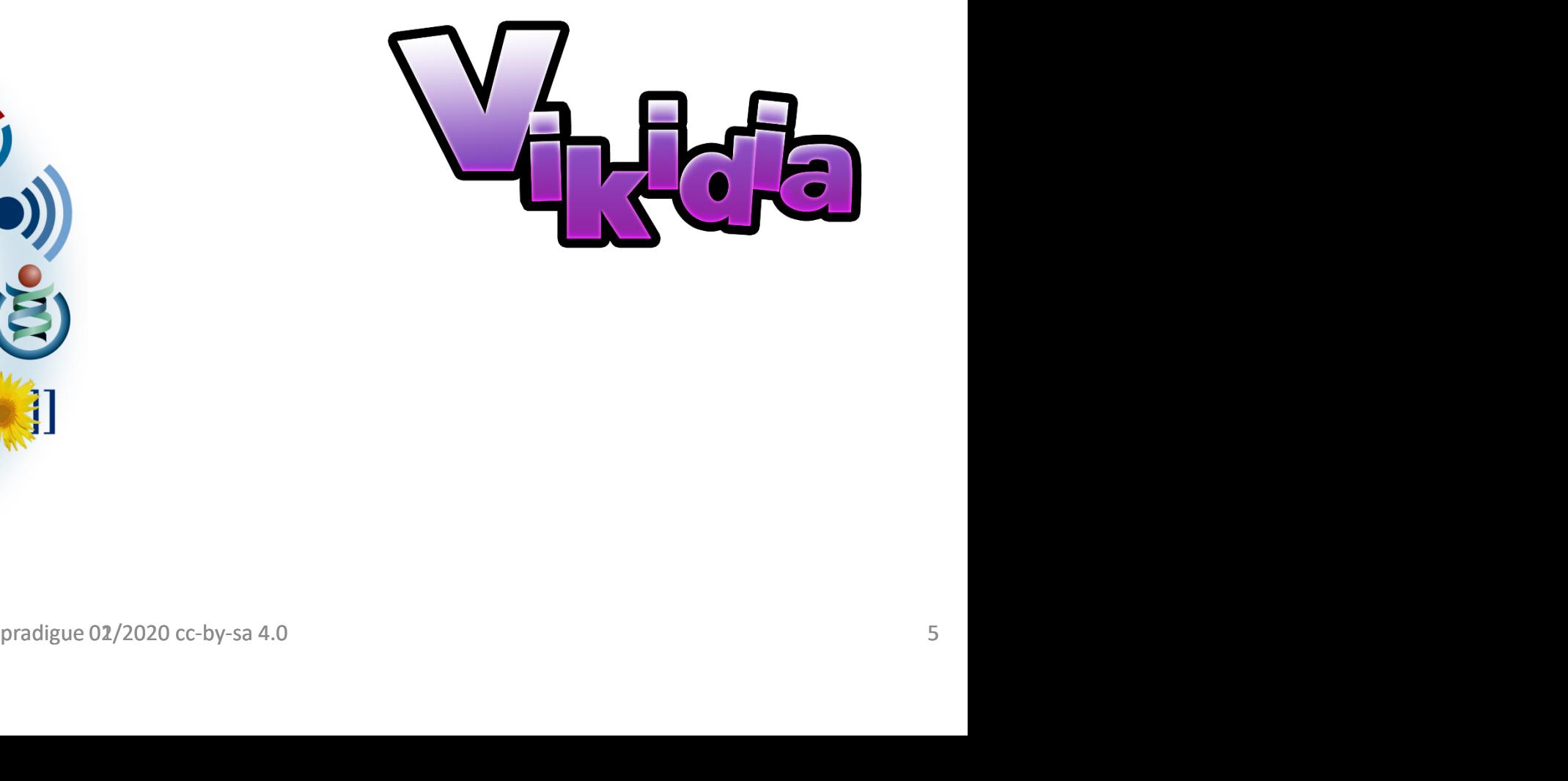

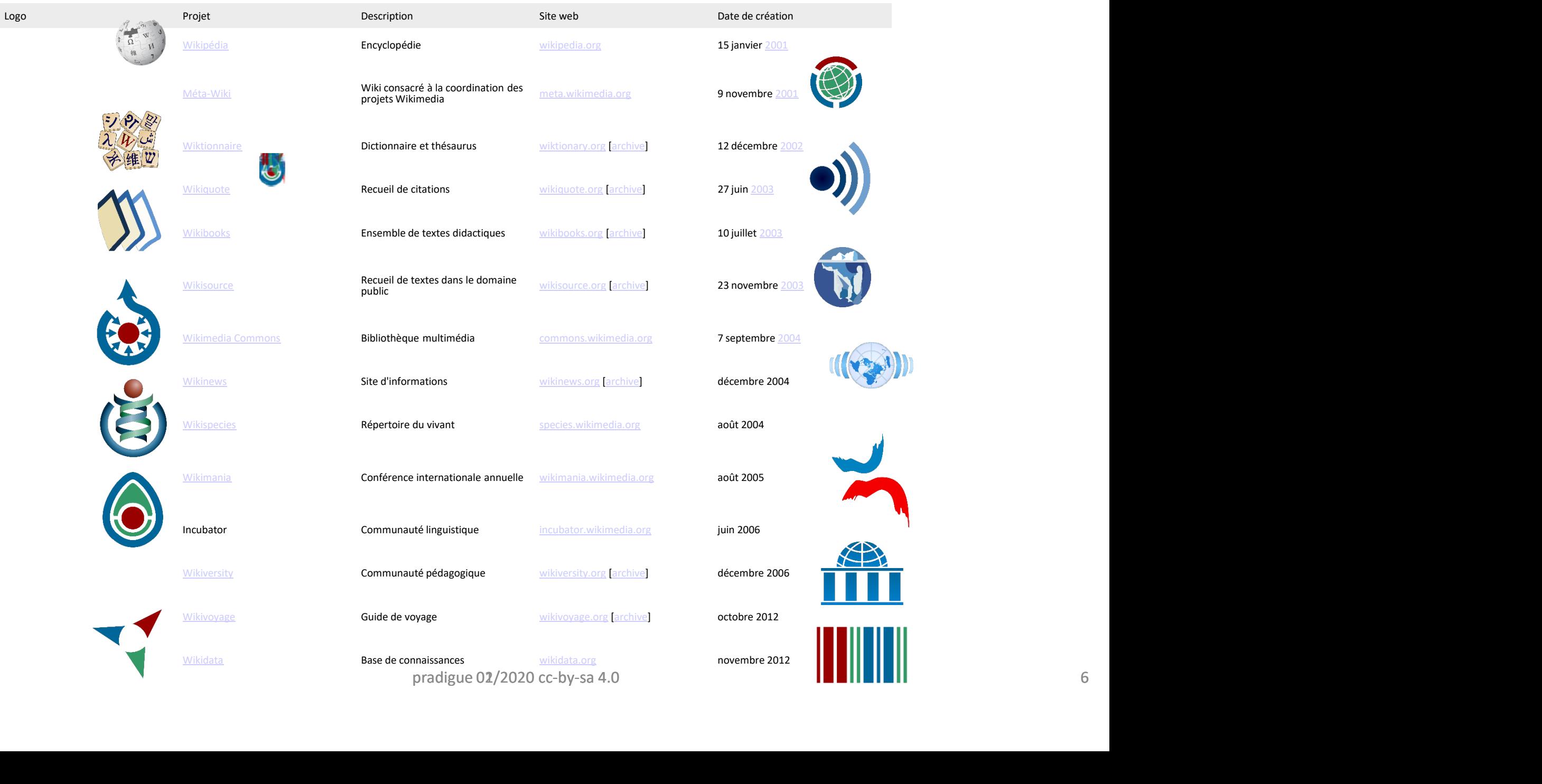

### Des projets liés et spécifiques

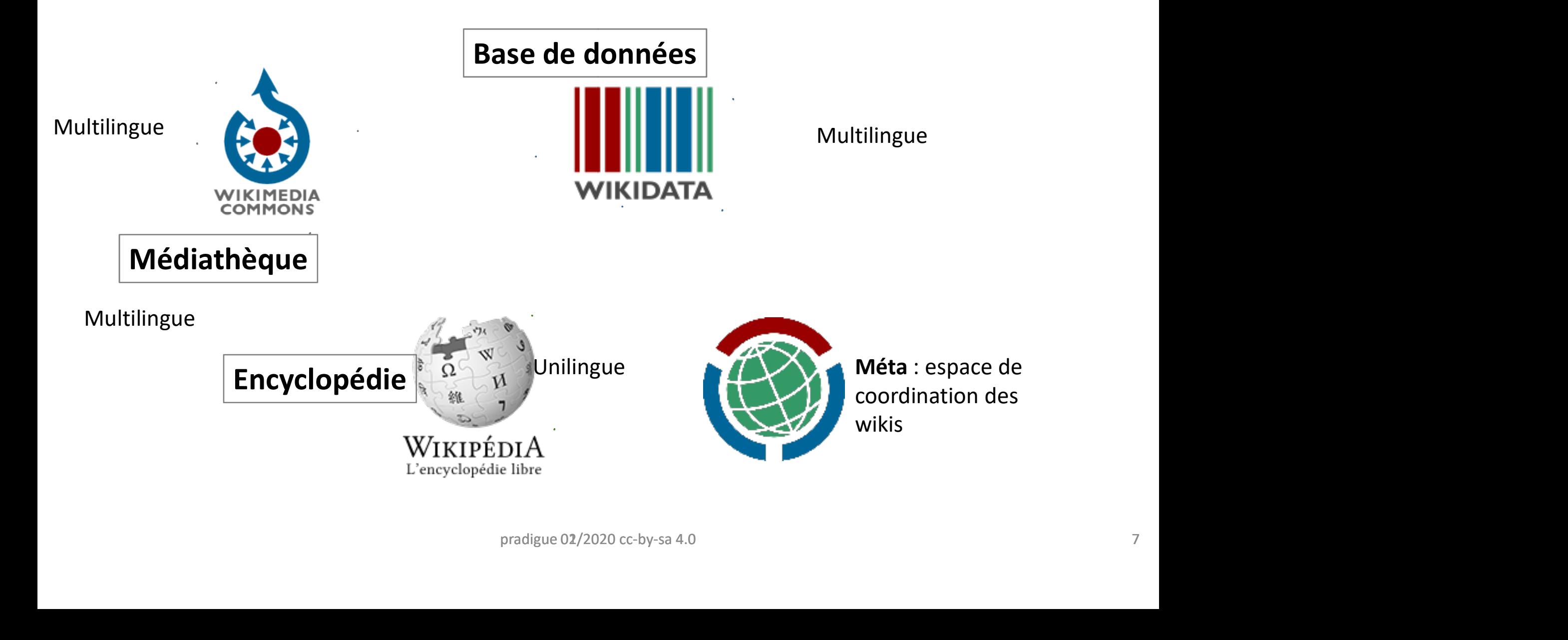

### « Commons »…

- « Commons », la médiathèque en ligne
- > une médiathèque en ligne
- d'images,
- de sons,
- d'autres médias audio-visuels sous licence libre
- Depuis 2004
- 58 753 161 fichiers au 31/01/2020
- => formidable outil pour contribuer
- => nécessite intervention spécifique sur l'outil et sur la

Question des licences d'utilisation

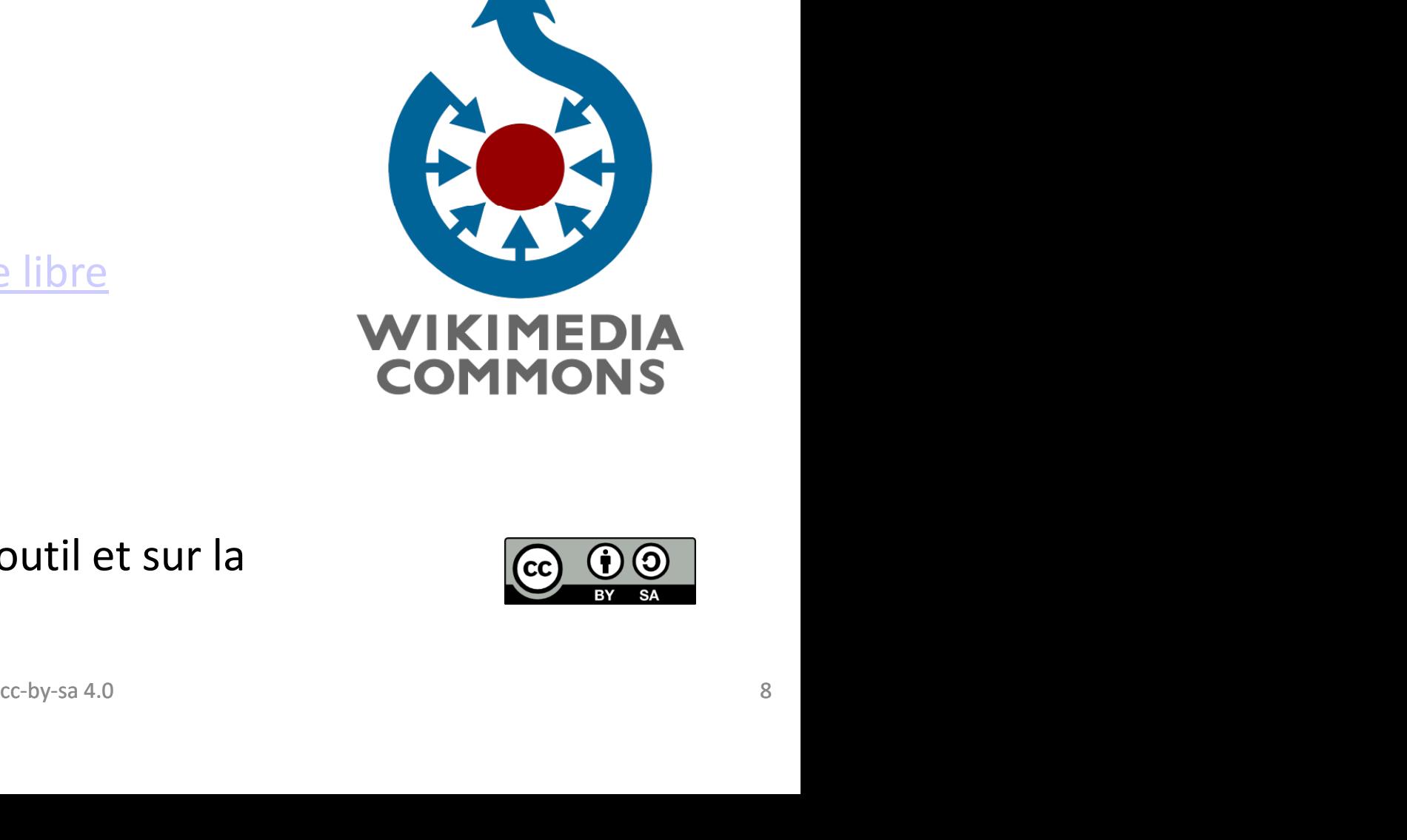

### Wikidata et le wiktionnaire

#### • Wikidata

• Base de connaissances libre

• Source commune de données objectives, telles que les dates de naissance ou bien le PIB des pays, qui pourront être utilisées dans tous les articles des différentes versions linguistiques de Wikipédia 59 000 000 de fiches en novembre 2018 75,997,071 au 31/01/2020

- Wiktionnaire, dont l'objectif est de définir tous les mots dans toutes les langues. Le projet existe en plus de 150 langues
- 3 000 000 d'entrées en 2017

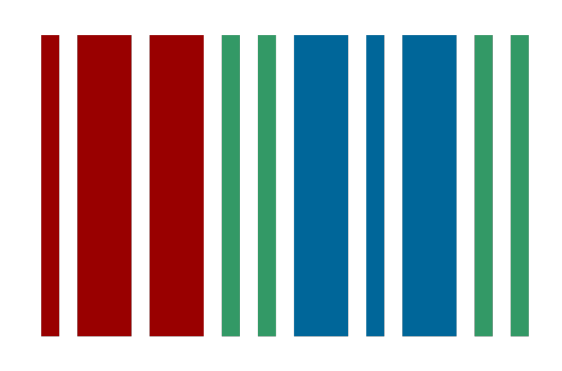

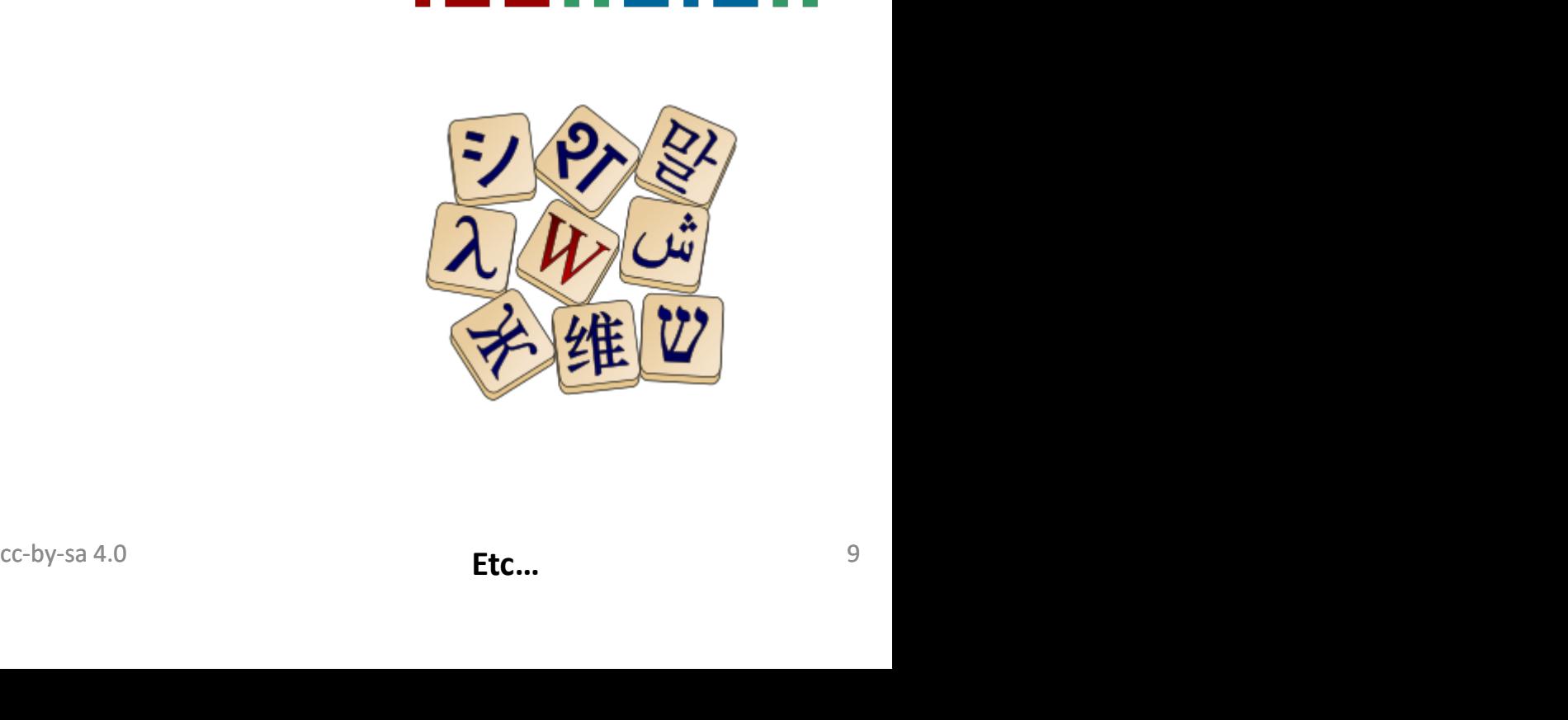

### Organisation globale

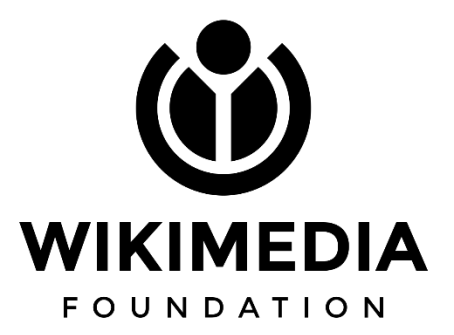

- La Wikimedia Foundation, organisation à but non lucratif pour prôner le savoir libre
- fondée en 2003 (lois de l'Etat de Floride)
- Organisation qui héberge les projets en ligne Wikipédia, Wiktionnaire, Wikiquote, Wikibooks, Wikisource, Wikispecies, Wikinews, Wikiversité, Wikivoyage et Wikidata , organisation à but non lucratif pour prôner le savoir libre<br>t de Floride)<br>les projets en ligne <u>Wikipédia, Wiktionnaire, Wikiquote, Wikibooks, Wikimedia Commons,</u><br>Wikinews, Wikiversité, Wikivoyage et Wikidata
- La WMF possède les noms de domaines, les droits sur les logos et les marques liées aux projets.
- Pas de publicité
- Gratuité de la consultation du contenu
- => cependant besoins financiers : pour animer le mouvement, pour assurer l'hébergement
- La <u>Wikimedia Foundation</u>, organisation à but non lucratif pour prôner le savoir libre<br>
 Organisation qui héberge les projets en ligne Wikipédia, Wiktionnaire, Wikiquote, Wikisource, Wikisource, Wikisource, Wikisource, aux chapitres locaux • En 2017, la WMF a collecté de 91 millions de dollars (soit 78 millions d'euros) et redistribue
- Chapitres locaux : « chapters », réseau international d'organisations associées qui ont leur fonctionnement propre pour<br>
 Chapitres locaux : « chapters », wiking and the state of the state of the state of the state and promouvoir la communauté linguistique

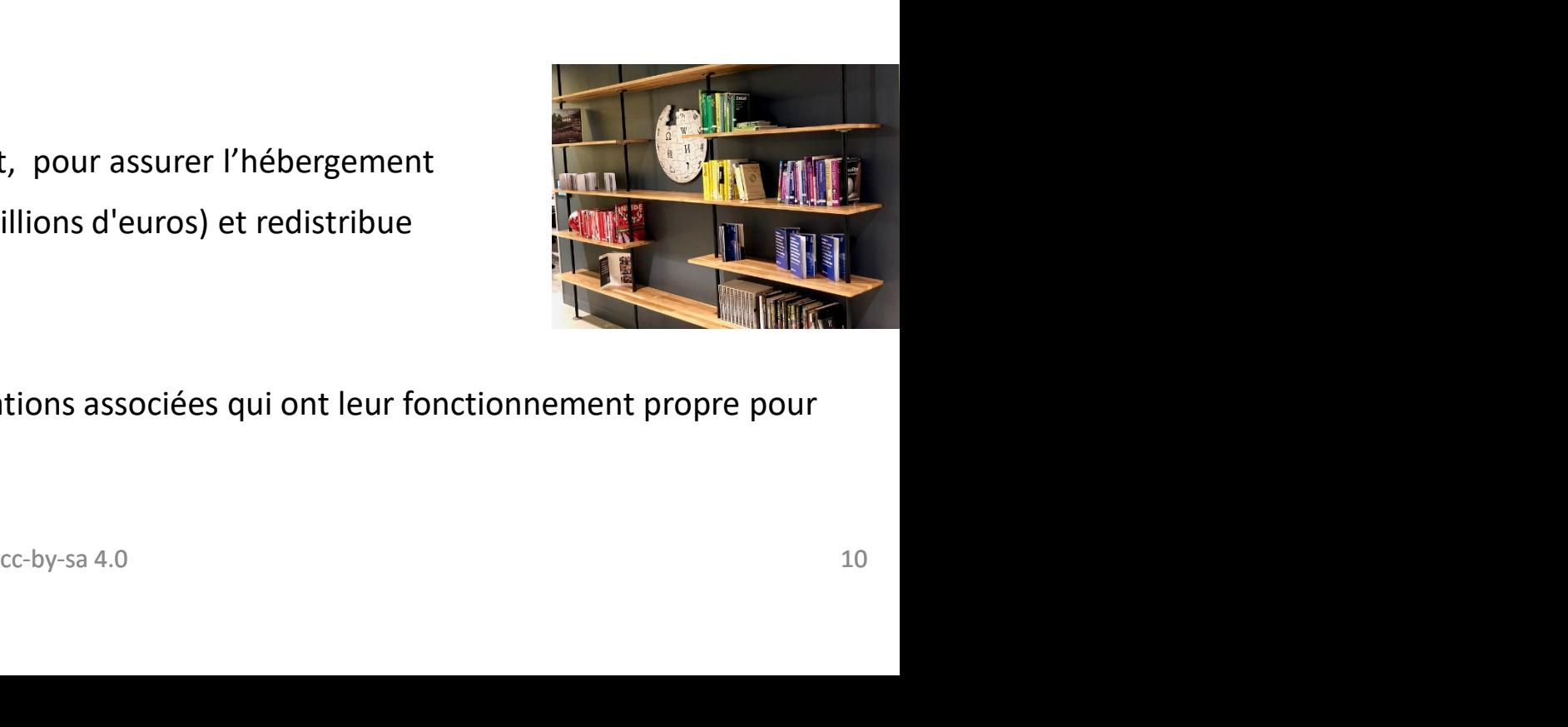

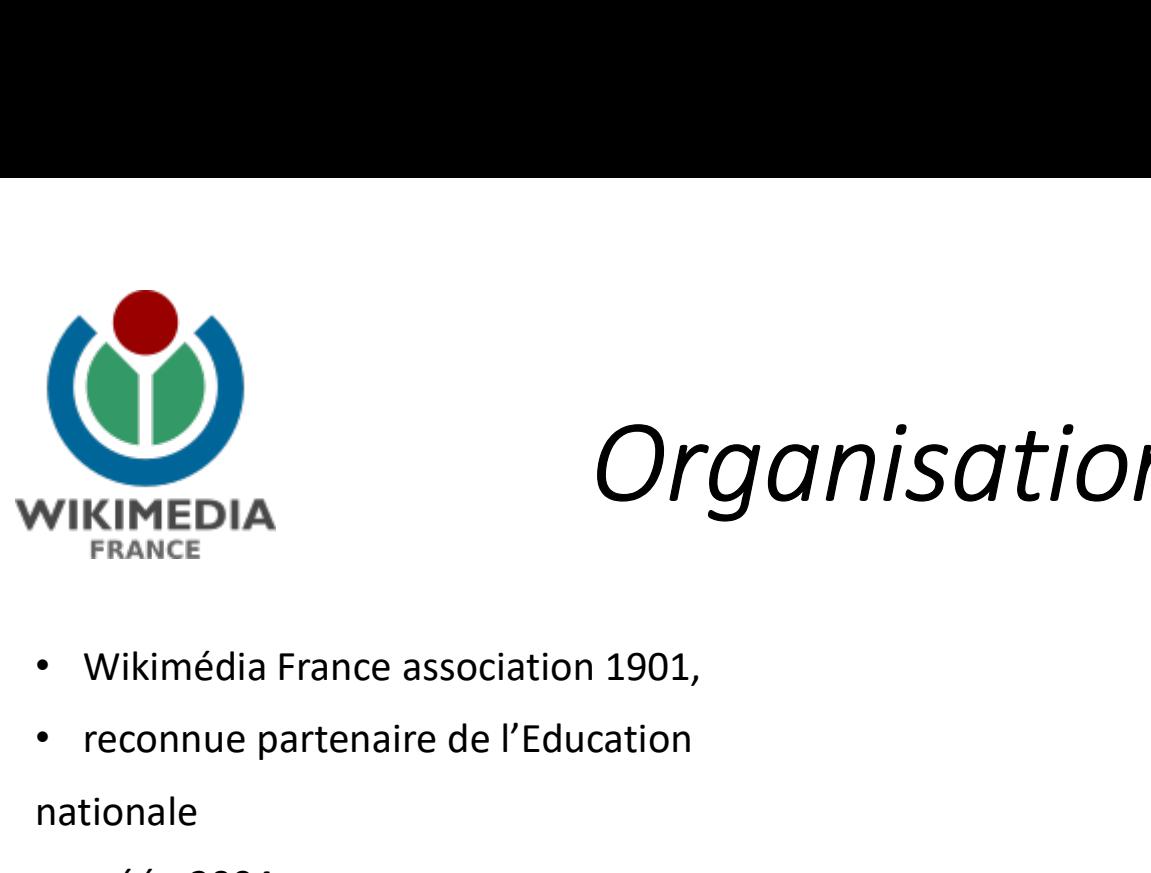

### Organisation nationale

- 
- 

nationale

• créée 2004,

360 membres en 2016, 420 fin 2019

10 salariés

Animation du mouvement dans son ressort géographique, soutien aux initiatives

- Organisation de concours, recherches de partenariats institutionnels ou privés
- Participation à la réflexion sur l'avenir du mouvement (ex : « Wikimédia 2030 »)
- Budget indépendant même si dotation de la WMF.

Pas de lien systématique/obligatoire entre contribution et adhésion à l'association

• Pas de pouvoir éditorial sur les projets

Appel à la générosité du public (collecte de fonds)

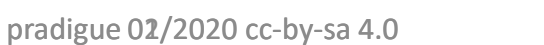

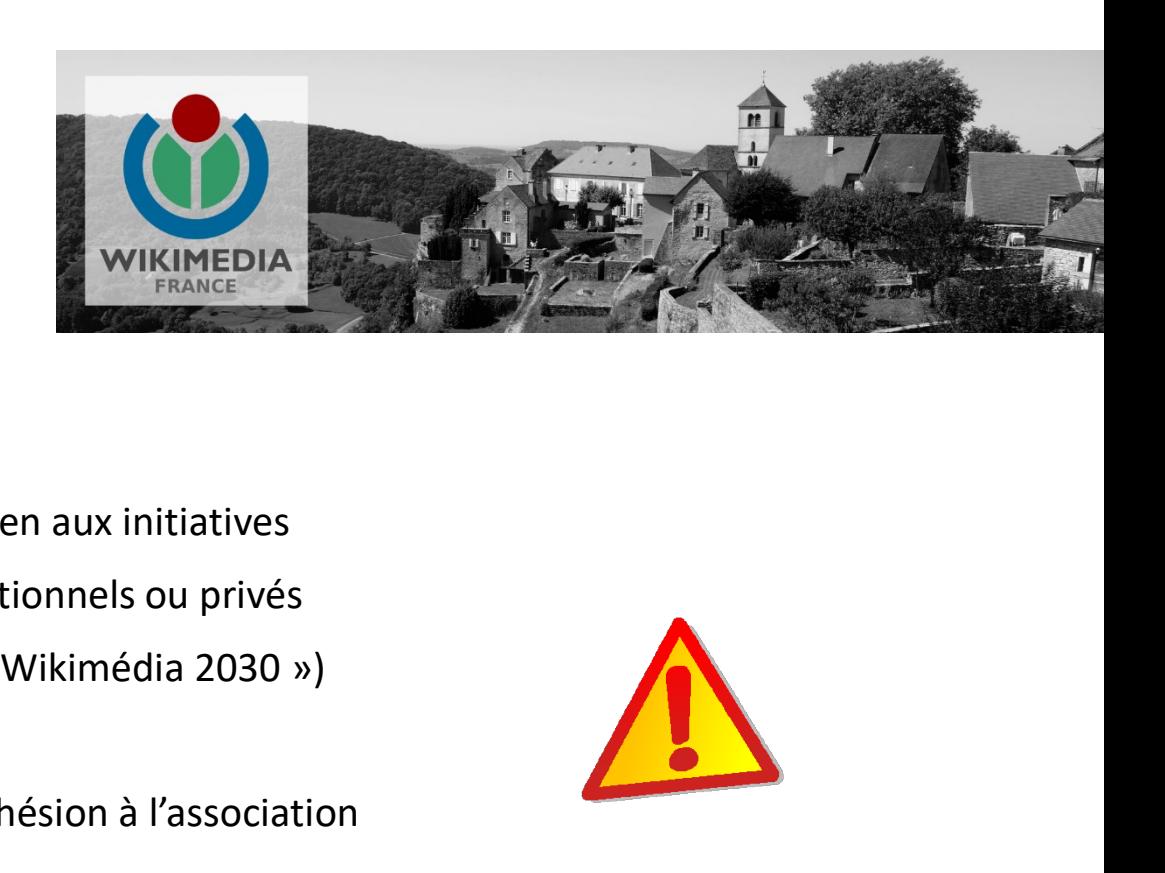

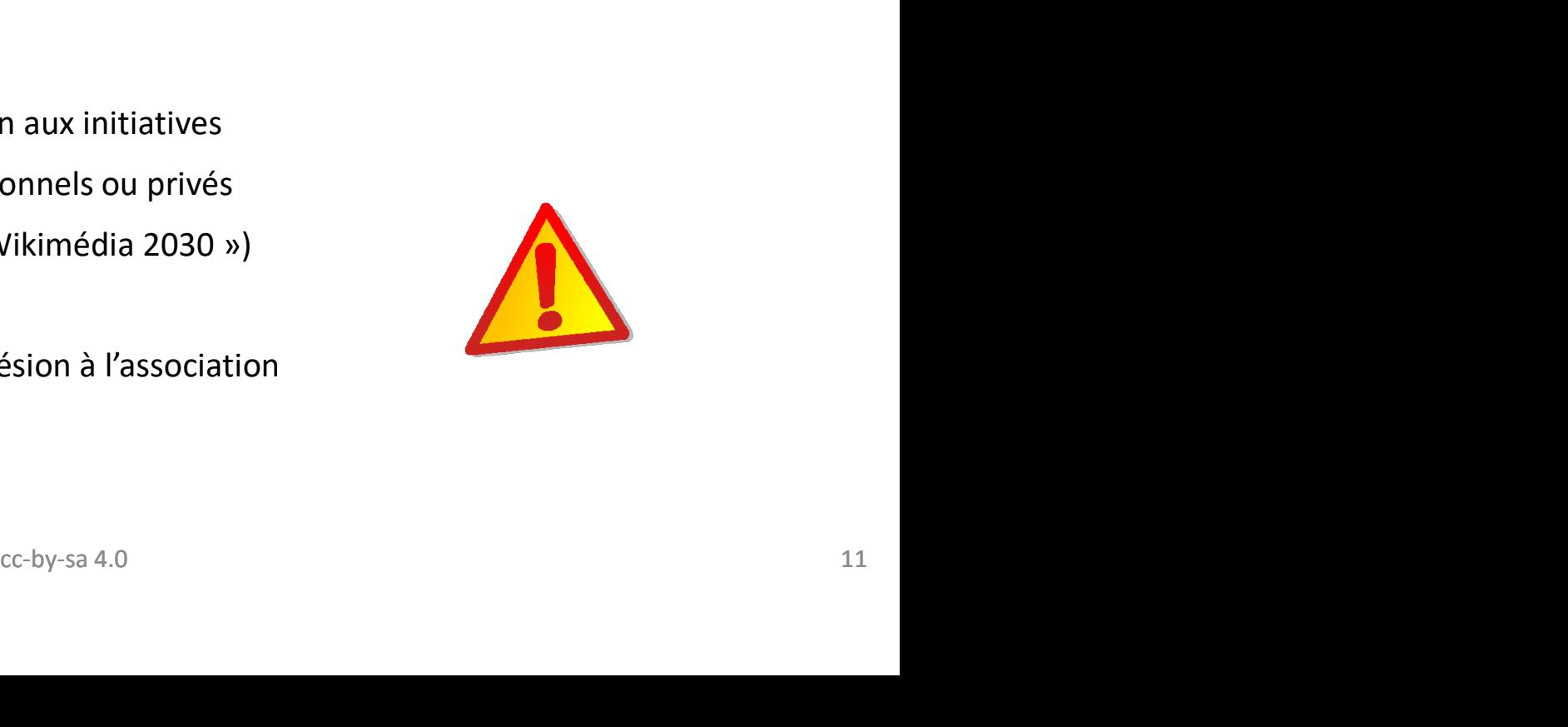

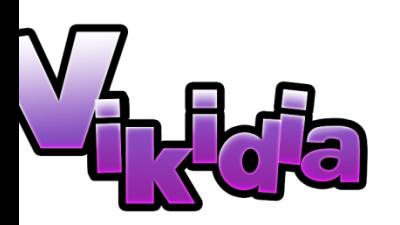

### Et Vikidia dans tout ça?

- « L'encyclopédie des 8-13 ans
- 11 langues,
- depuis 11/2006 en français
- 
- Convention avec Wikimédia France pour aider le projet

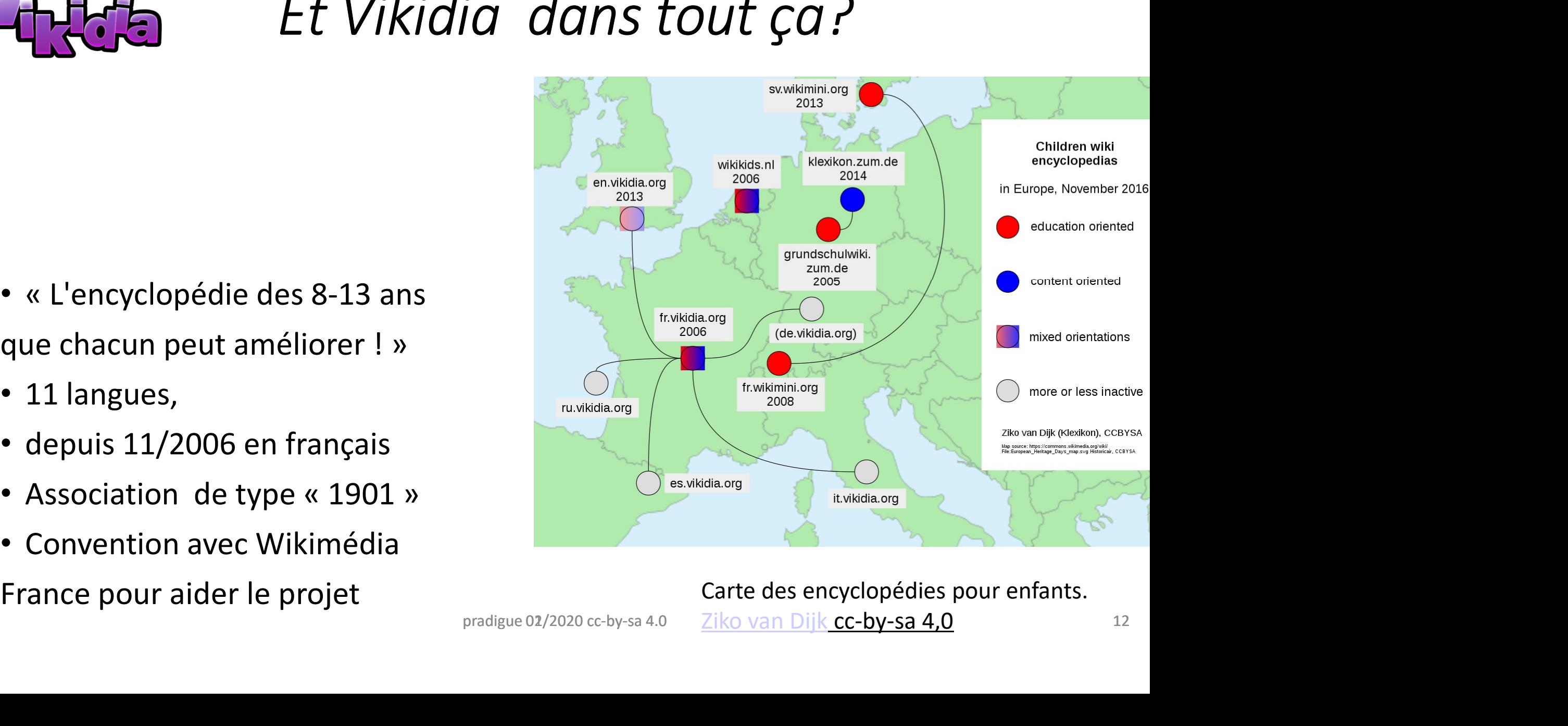

Carte des encyclopédies pour enfants. Ziko van Dijk cc-by-sa 4,0

pradigue 02/2020 cc-by-sa 4.0

### II/ Présentation générale de Wikipédia

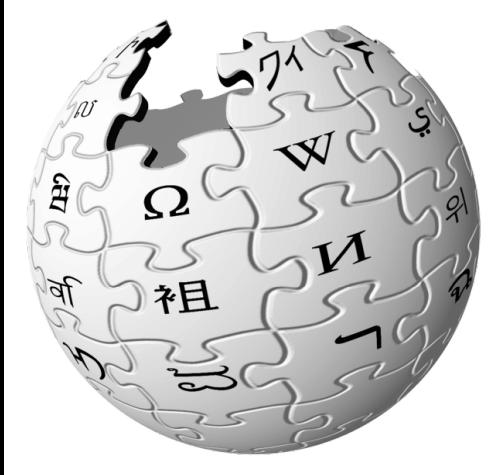

existe dans 309 langues

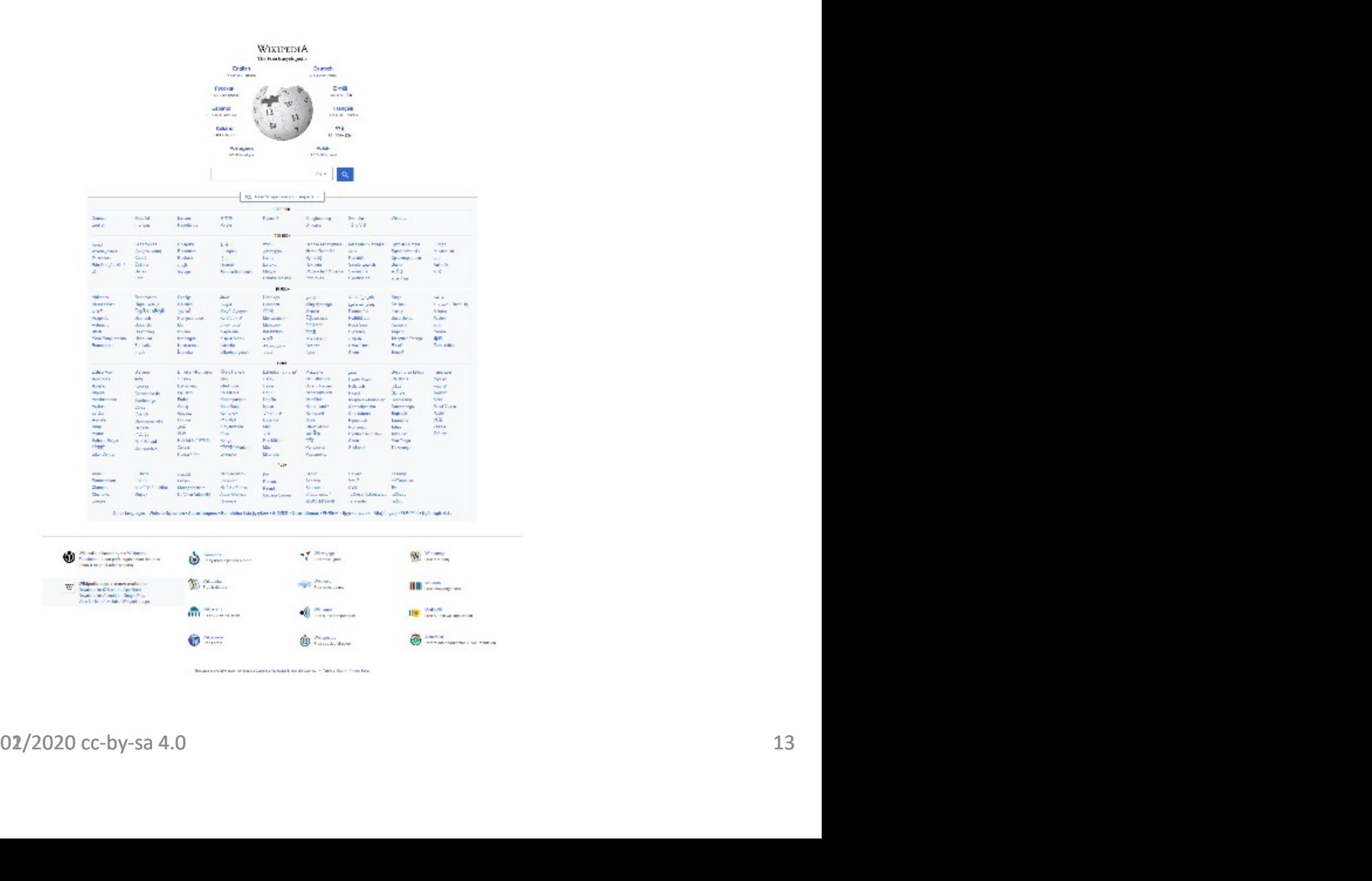

### Le 5<sup>e</sup> site internet le plus visité au monde en octobre 2019

#### Les sites Internet les plus visités au monde

E.

Sites web les plus fréquentés en octobre 2019 (en milliards de visites)

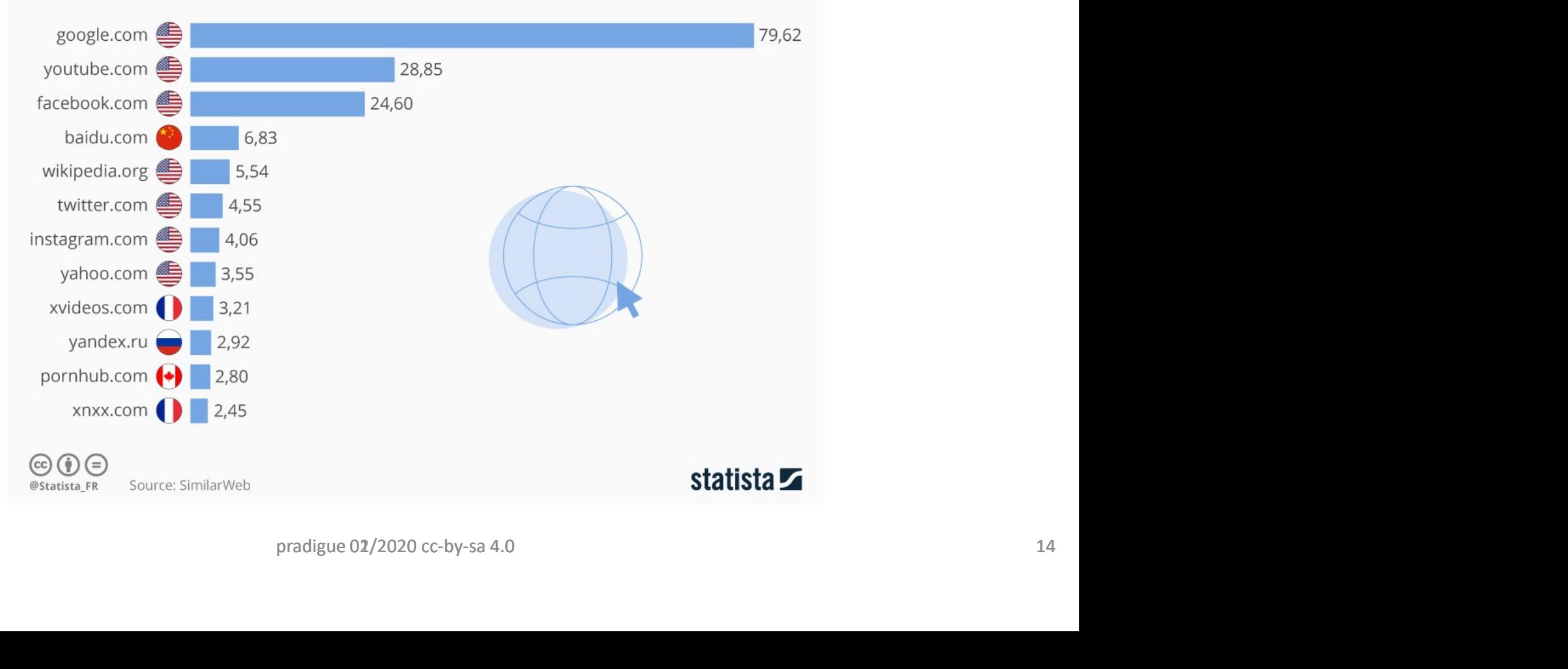

### Historique de Wikipédia

- À l'origine : Nupédia (Jimmy Wales et Larry Sanger), encyclopédie libre mais contenu validé – avance lentement (fermeture en 2003)  $kip\'e dia$ <br>
y Sanger), encyclopédie<br>
ent (fermeture en 2003)<br>
– fonctionnement plus<br>
ais
- 15 janvier 2001 : lancement de Wikipédia fonctionnement plus ouvert
- Mai 2001 : création de Wikipédia en français

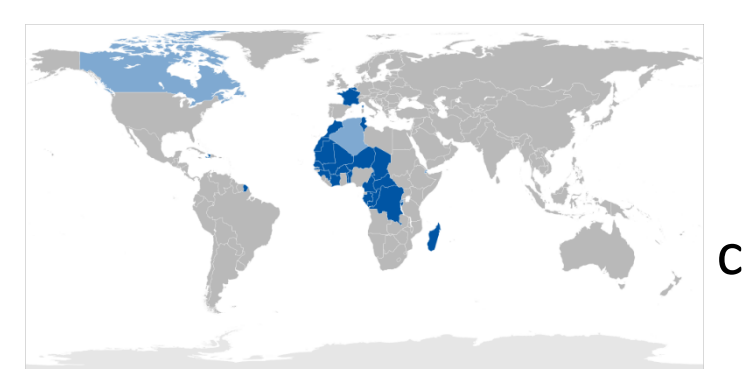

Carte présentant les pays où WIKIPEDIA15<br>Wikipédia.fr est en rang 1 ou en rang 2 clair) 1 français<br>  $F = -\frac{1}{2}$ <br>
entant les pays où<br>
st en rang 1 ou en rang 2<br>  $\frac{1}{2}$  WIKIPEDIA**15**<br>  $\frac{1}{2}$  WIKIPEDIA**15** 

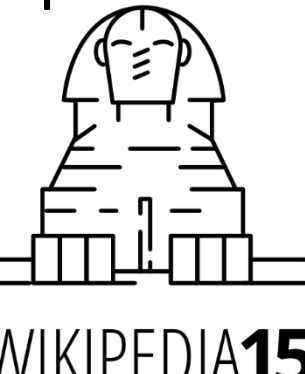

# Wikipédia en français c'est (à ce jour) **Wikipédia en françai:**<br>• 2175 901 articles au 31/01/2020<br>(2 000 000 le 8 juillet 2018)<br>[en anglais la barre des 6 000 0000 d'articles a été fran

- 
- (2 000 000 le 8 juillet 2018)
- [en anglais la barre des 6 000 0000 d'articles a été franchie En janvier 2020] **Wikipédia en fra<br>
2000 000 le 8 juillet 2018)<br>
(2000 000 le 8 juillet 2018)<br>
(en anglais la barre des 6 000 0000 d'articles a<br>
En janvier 2020]<br>
• 20 221 contributeurs actifs<br>
• Environ 800 contributeurs très actifs<br>
(>10**
- 
- Environ 800 contributeurs très actifs
- (>100 modifications par mois)
- 163 administrateurs en janvier 2020

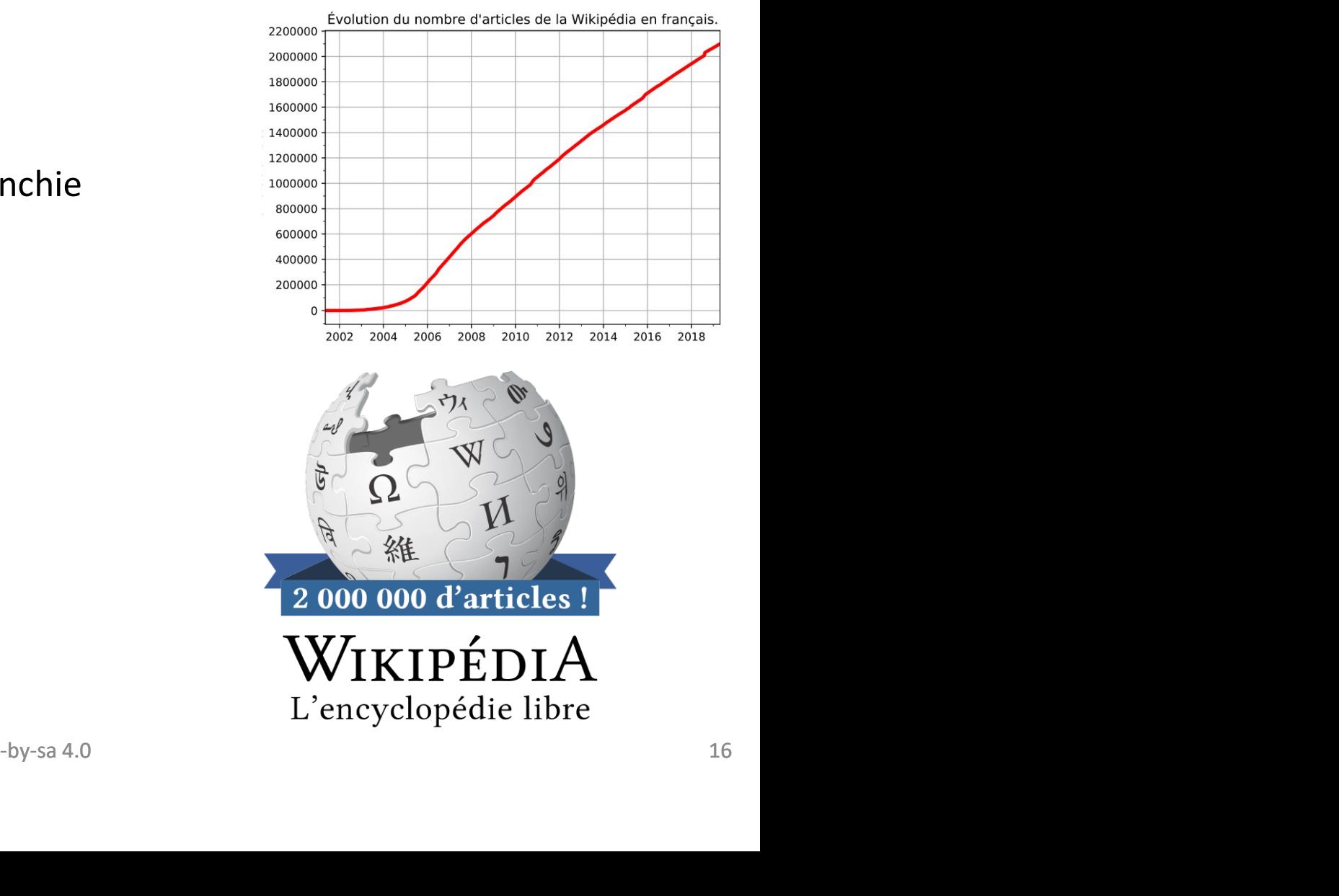

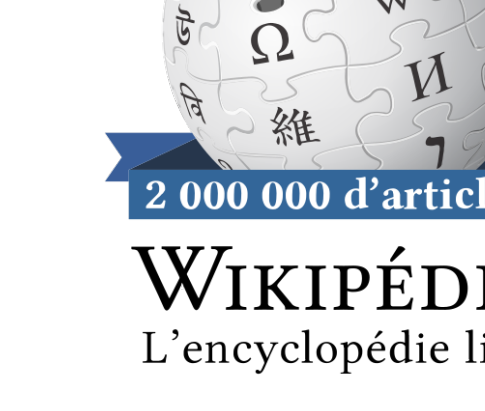

# Et Vikidia dans tout ça ? Et Vikidia<br>• Environ 29500 articles au 31/01/20<br>• 44 621 utilisateurs enregistrés<br>• 224 utilisateurs actifs<br>• 24 administrateurs à ce jour

- Environ 29500 articles au 31/01/20
- 
- 224 utilisateurs actifs
- 24 administrateurs à ce jour
- Neutralité de point de vue
- Articles rédigés de façon adaptée pour les 8-13 ans
- Contenu inapproprié/choquant pour cet âge est exclu
- Articles rédigés également par des jeunes contributeurs en contexte pédagogique ou pas 13 ans<br>est exclu<br>ntributeurs en contexte pédagogique ou pas<br>02/2020 cc-by-sa 4.0 17
- Licence creative commons et GFDL

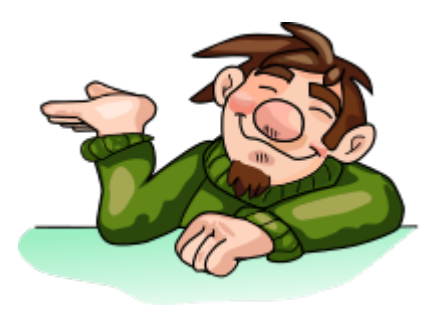

### III/ Les principes et les coulisses de Wikipédia…

- Règles obscures quand on est hors du système
- Jargon particulier :
- n'est pas aisé à appréhender par les nouveaux
- parfois dans les résumés des modifications
- Une page d'aide sur wikipédia
- https://fr.wikipedia.org/wiki/Aide:Jargon de Wikipédia cations<br>
urgon\_de\_Wikipédia<br>
ecc-by-sa 4.0 18

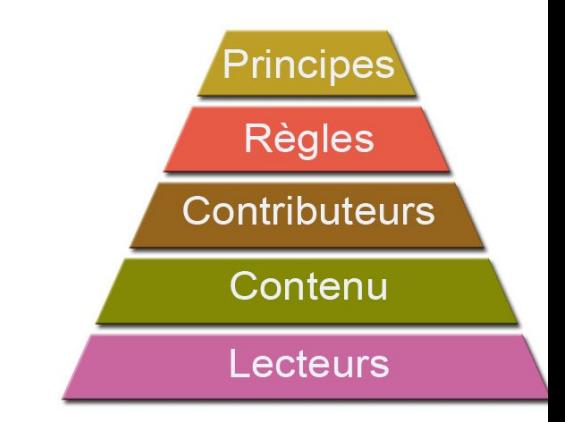

# Le socle, les « Principes fondateurs » *Le socle, les « Principes fond*<br>• 1°/ Wikipédia est une <u>encyclopédie</u><br>• 2°/ Wikipédia est rédigée sur <u>ton neutre</u><br>• <sup>2°/ Wikipédia est publiée sous lisense</sup>

- 
- 
- Le socle, les « Principes fondate<br>• 1°/ Wikipédia est une <u>encyclopédie</u><br>• 2°/ Wikipédia est rédigée sur <u>ton neutre</u><br>• 3°/ Wikipédia est publiée sous <u>licence</u> *Le socle, les « Principes fo<br>• 1°/ Wikipédia est une <u>encyclopédie</u><br>• 2°/ Wikipédia est rédigée sur <u>ton neutre</u><br>• 3°/ Wikipédia est publiée sous <u>licence</u><br>• 4°/ Wikipédia est régio par des règles de* libre
- savoir-vivre
- Et…..
- 5°/ Wikipédia n'a pas d'autres règles fixes : donc n'hésitez pas !

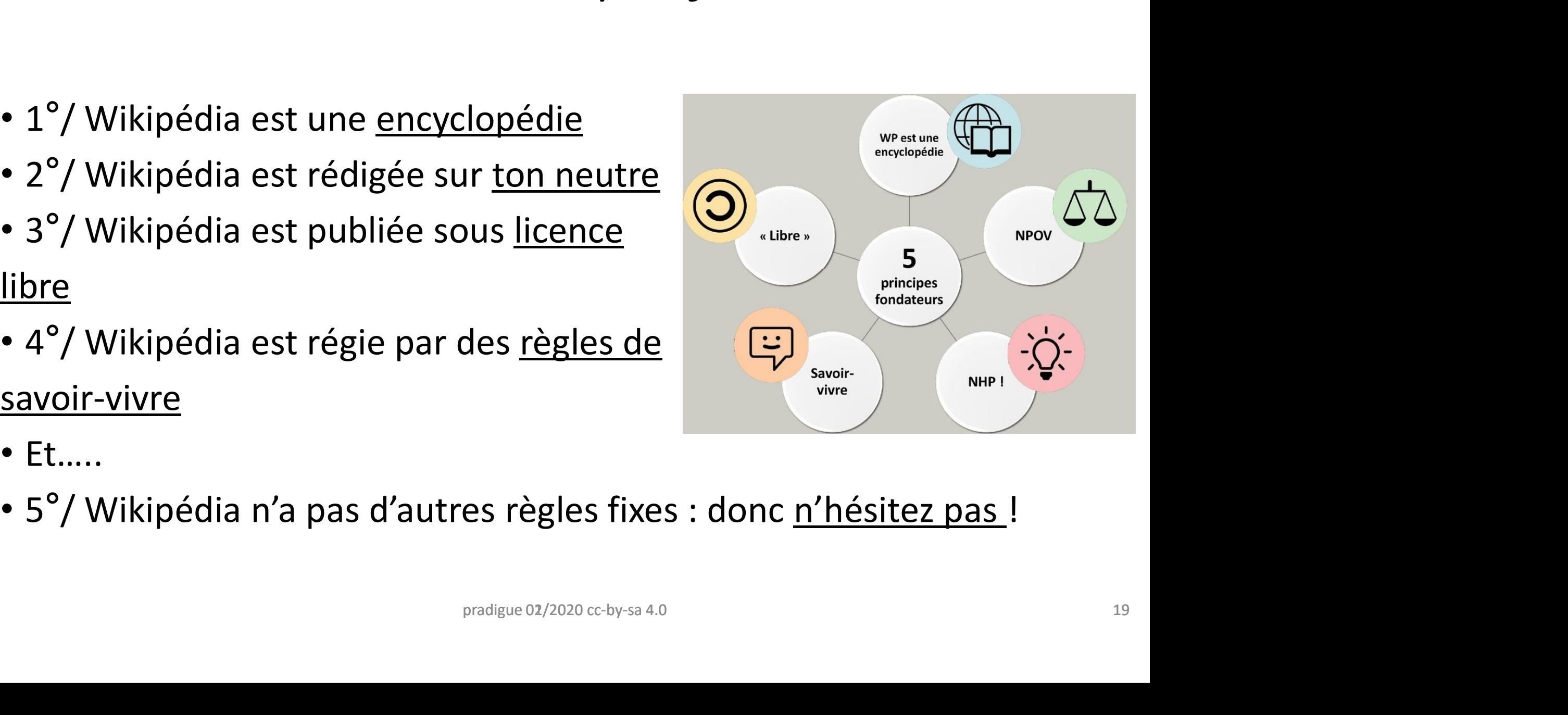

### Principe n °1 Un projet encyclopédique

- sujet précis : principe de moindre surprise
- synthèse des connaissances sur un sujet
- Points de vue minoritaires ou controversés mis à leur juste place (place dans l'encyclopédie
- = la même que dans la connaissance)
- Encyclopédie généraliste et encyclopédie spécialisée articulation articles généraux/articles détaillés

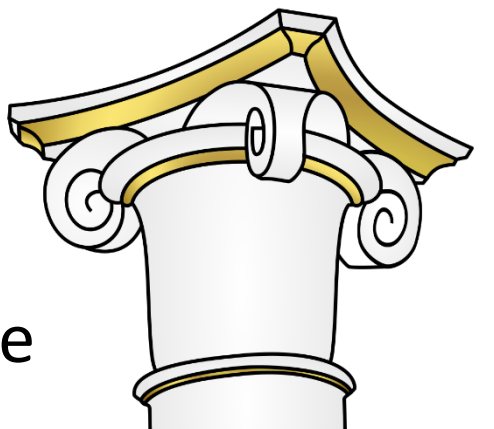

### Critères d'admissibilité des articles

- Wikipédia est une encyclopédie, tous les sujets n'y ont pas leur place mais<br>tous les domaines de la connaissance dont culture populaire
- Critères généraux :
- > « avoir été l'objet principal d'un ouvrage publié à compte d'éditeur ou d'au moins deux articles ou émissions espacées d'au moins deux ans dans des médias d'envergure nationale ou internationale » place mais<br>diteur ou<br>x ans dans<br>lopaedia<br>ins un<br>bistros »
- > « être mentionné dans une encyclopédie de référence (Encyclopaedia<br>Universalis, Encyclopaedia Britannica etc...) »
- > après, critères spécifiques aux différents projets (notoriété dans un domaine spécifique). Si question ne pas hésiter à aller sur les « des projets. Constructionale and moins deux ans dans<br>
internationale »<br>
cédie de référence (Encyclopaedia<br>
etc...) »<br>
rents projets (notoriété dans un<br>
as hésiter à aller sur les « bistros »<br>
édia<br>
<sub>cc-by-sa 4.0</sub>
- Tout travail inédit est banni sur wikipédia

### Principe n °2 Neutralité de point de vue

- Selon le co-fondateur de Wikipedia, Jimmy Wales
- « décrire le débat plutôt que d'y participer
- Attention à la mise en œuvre du principe :
- pas un point de vue intermédiaire
- pas un point de vue particulier
- Ne pas prétendre que tous les points de vue se valent
- pas le point de vue de la majorité
- Identifier les points de vue

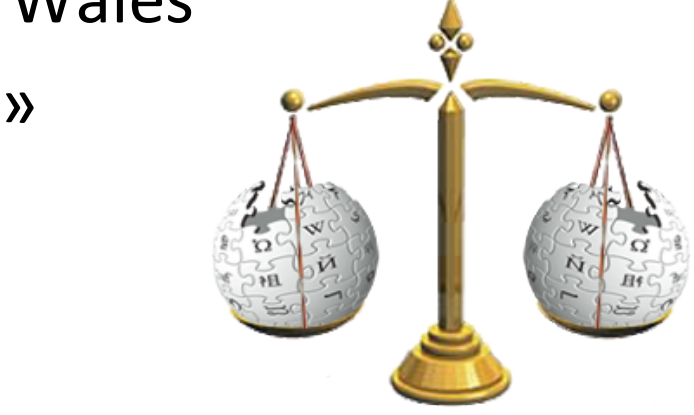

### Principe n  $3 \qquad \qquad$ Licence libre **Principe n 3**<br>
• Contenu libre :<br>
• Contribuer c'est accepter de perdre une partie de droits de propriété intellectuelle de<br>
• scontribuer c'est accepter la philosophie du projet<br>
• <u>licence Creative Commons Paternité-Par</u>

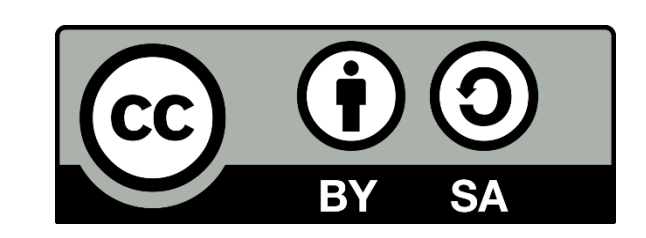

- Contenu libre :
- Contribuer c'est accepter de perdre une partie de droits de propriété intellectuelle de ce qu'on écrit
- > contribuer c'est accepter la philosophie du projet
- Ce qu'on écrit peut être placé sous deux licences :
- Iicence Creative Commons Paternité-Partage des Conditions Initiales à l'Identique 3.0 U
- 
- 
- 
- Chacun a le droit de le modifier, ici ou dans toute copie ;
- **Example 11 CONCO SECTS:**<br>
 Contribuer c'est accepter de perdre une partie de droits de propriété intel<br>
 > contribuer c'est accepter la philosophie du projet<br>
 <u>Ce qu'on écrit peut être placé sous deux licences :</u><br>
 <u></u> • Toute copie ou modification est *obligatoirement* soumise aux mêmes conditions exigées par cette licence : toute copie doit lister les auteurs. • Contenu libre :<br>• Contribuer c'est accepter de perdre une partie de droits de propriété intellectu<br>• > contribuer c'est accepter la philosophie du projet<br>• <u>Ge qu'on écrit peut être placé sous deux licences :</u><br>• <u>Ge que </u>
	- ts de propriété intellectuelle de ce qu'on écrit<br>litions Initiales à l'Identique 3.0 U<br>litions Initiales à l'Identique 3.0 U<br>citation ».<br>res auteurs.<br>droit de courte citation ».<br>gge, numéro de page) : rendre l'article véri
- Réutiliser du contenu pris ailleurs : plagiat. Exception, « droit de courte citation ».
- Rédiger article avec indication des sources (auteur, ouvrage, numéro de page) : rendre l'article vérifiable

### Principe n °4 Règles de savoir-vivre • **Principe n 4**<br>• Non-violence<br>• Pas d'attaques personnelles<br>• Pas de provocation quand on commente une modification<br>• Code de bonne conduite<br>• Supposer la bonne foi<br>• WikiLove : « esprit de collégialité et de bonne compr

- Non-violence
- Pas d'attaques personnelles
- Pas de provocation quand on commente une modification TWANT
- Code de bonne conduite
- Supposer la bonne foi

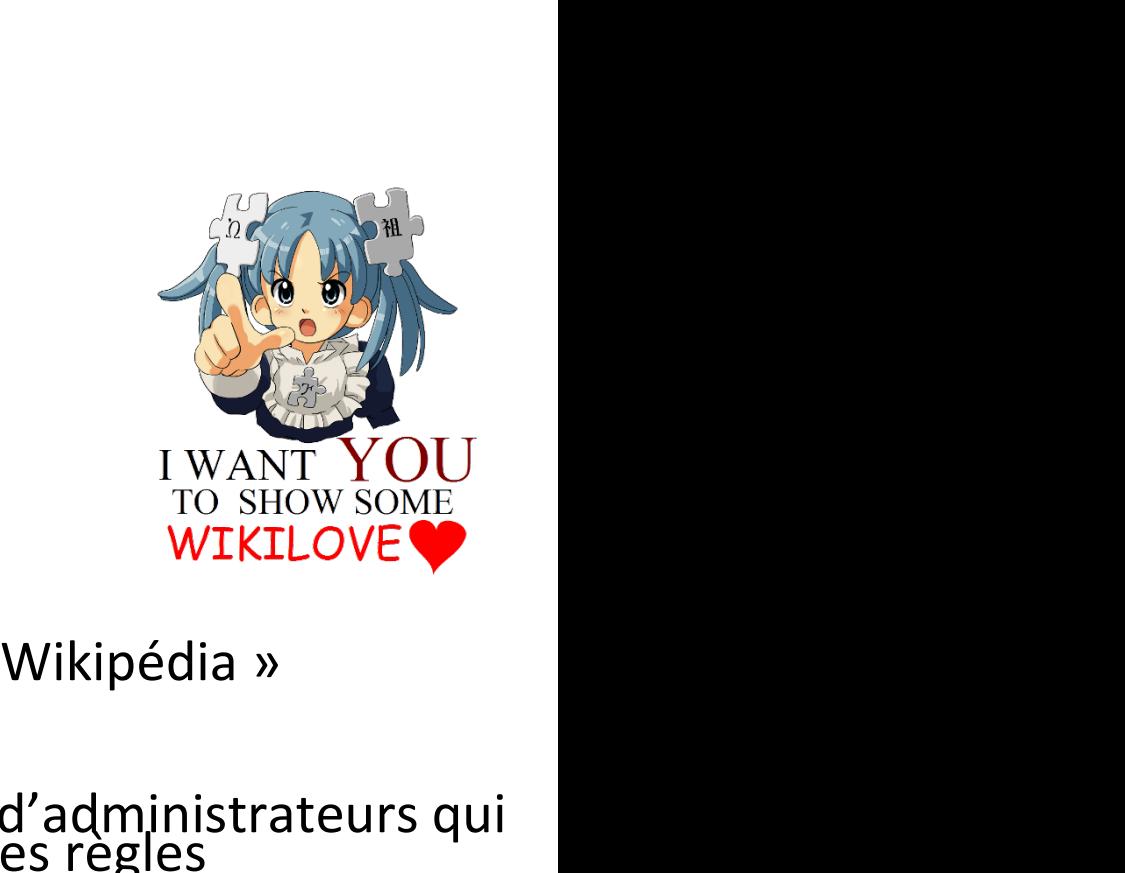

- 
- Désaccords éditoriaux :
- Non-violence<br>• Pas d'attaques personnelles<br>• Pas de provocation quand on commente une modification<br>• Code de bonne conduite<br>• Supposer la bonne foi<br>• WikiLove : « esprit de collégialité et de bonne compréhension sur Wiki » : intervention d'administrateurs qui
- Espace personnel des utilisateurs enregistrés
- Page utilisateur : se présenter sur wikipédia
- Page de discussion : permet d'échanger quand désaccord éditorial (ou échanges divers avec autres contributeurs) e compréhension sur Wikipédia »<br>tions » : intervention d'administrateurs qui<br>urs ne respectant pas les règles<br>**és**<br>nd désaccord éditorial (ou échanges divers<br><sub>cc-by-sa 4.0</sub>

### Principe n °5 Interprétation créative des règles

- Wikipédia n'a pas d'autres règles fixes que les cinq principes fondateurs **Interprétation créat<br>• Wikipédia n'a pas d'autres règles fixes<br>fondateurs<br>• Règles peuvent être modifiées par dise<br>• Ne pas hésiter à contribuer : si on fait<br>• Me pas hésiter à contribuer : si on fait<br>• « NHP » : N'hésite**
- Règles peuvent être modifiées par discussions communautaires
- Ne pas hésiter à contribuer : si on fait une erreur, cela sera corrigé et on vous expliquera pourquoi. art une erreur, ceia sera corrige et $cc$ -by-sa 4.0  $25$
- 
- > prendre des initiatives
- > pas d'article intouchable

### La fiabilité de Wikipédia (1/2)

- Débat qui existe depuis la naissance du projet
- la rédaction est le produit d'un travail la plupart du temps anonyme et collaboratif donc ce résultat serait moins fiable que les travaux d'autres encyclopédies • Débat qui existe <u>depuis la naissance du projet</u><br>• la rédaction est le <u>produit d'un travail la plupart du temps anony</u><br>• <u>et collaboratif</u> donc ce résultat serait moins fiable que les travaux<br>• Mais dès 2005 étude de la able que les travaux<br>
Nature<br>
d'erreurs »<br>
: durée de vie des<br>
patrouille RC »/
- Mais dès 2005 étude de la revue britannique Nature relève un « niveau de précision proche de
- Surveillance en temps réel des modifications : durée de vie des erreurs et vandalismes assez faible => outil « patrouille RC »/ » tannique *Nature*<br>
e de<br>
similaire d'erreurs »<br>
<u>ifications</u> : durée de vie des<br>
=> outil « patrouille RC »/<br>
eillance<br>
exectly-sa 4.0
- contributeurs spécialisés dans surveillance

### La fiabilité de Wikipédia (2/2)

- Difficulté : hiérarchisation de la connaissance (connaissance au sens large donc articles sur culture populaire) : donne mauvaise image car très différent d'une encyclopédie classique.
- Fiabilité de wikipédia augmente avec le durcissement des exigences de sources (ex. pour les labels de qualité) durcissement des exigences de sources<br>pédia utilisée pour travaux scolaires<br>cc-by-sa 4.0 27
- => accusation autre qui se fait jour : wikipédia utilisée pour travaux scolaires

### Wikipédia : une porte d'entrée vers la connaissance **Wikipédia : une porte d'<br>vers la connaissance<br>
« Wikipédia représente avant tout un outil qui<br>débroussailler et de se familiariser avec un suj<br>flou. »<br>(https://www.philomedia.be/peut-on-faire-conf**

« Wikipédia représente avant tout un outil qui permet de débroussailler et de se familiariser avec un sujet peu connu ou

(https://www.philomedia.be/peut-on-faire-confiance confiance-awikipedia/)

 $\Rightarrow$  premières informations sur un sujet

 $\Rightarrow$  mots clés, liens avec d'autres articles

=> bibliographie

Fabrice ERRE https://www.lemonde.fr/blog/uneannee aulycee/2015/04/13/conseil aulycee/2015/04/13/conseil-pourpomper-wikipedia

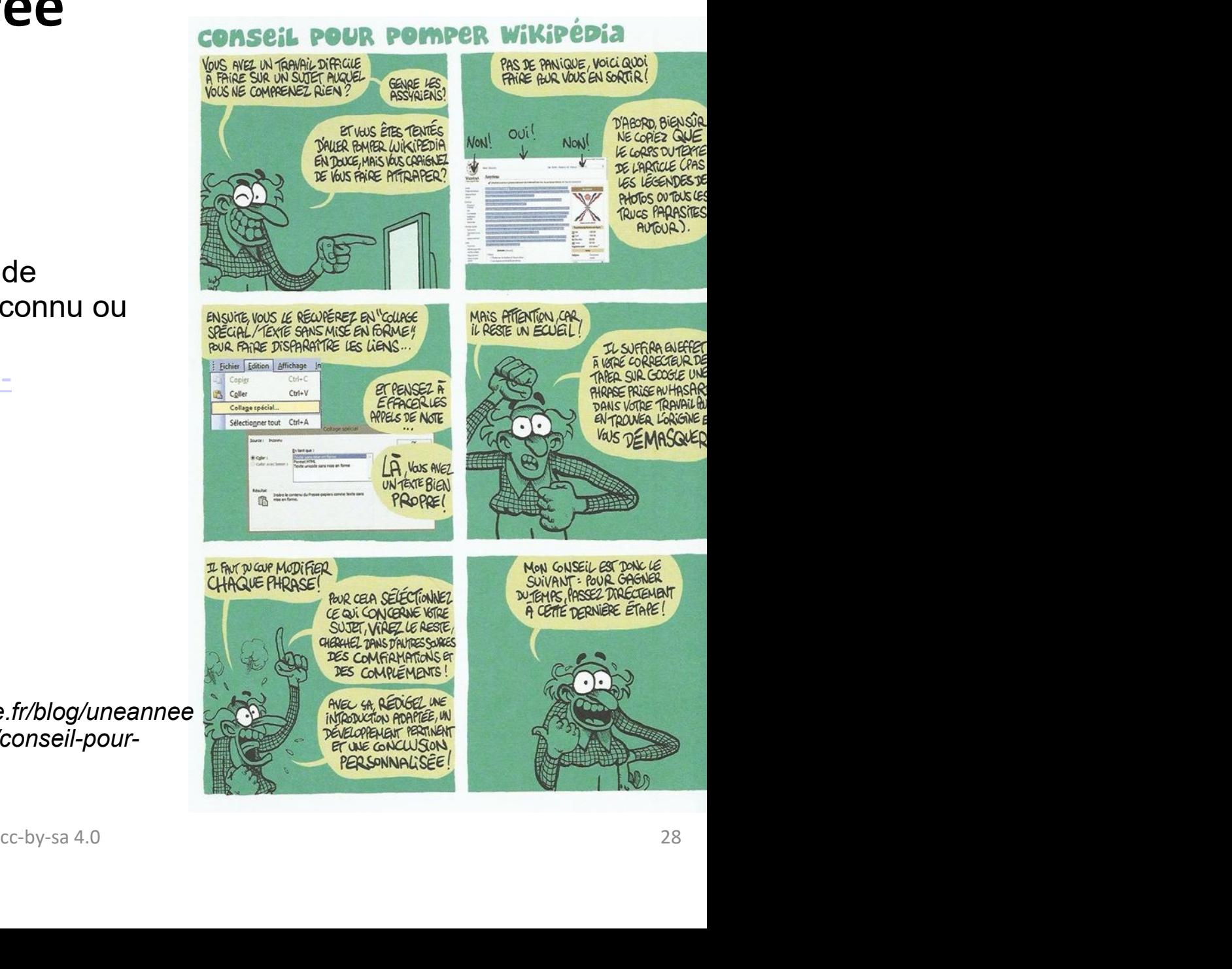

### L'essentiel pour un article fiable : sources publiées et de qualité

- Pour les lecteurs :
- > chaque article doit être jugé au nombre et à la qualité des sources disponibles dans les sections « Notes et références » et « Bibliographie »
- Pour les rédacteurs :
- > règle générale (souhaitable !) : une information = une source
- > mais un article sans source a le droit d'exister s'il est admissible, selon le principe « une pomme est un fruit » (un article peut toujours être développé) e information = une source<br>oit d'exister s'il est <u>admissible</u>,<br>un fruit » (un article peut toujours<br>nnelles) sont interdits
- > les travaux inédits (analyses personnelles) sont interdits

# Communauté et pages d'aide Communauté et pages d'aide<br>• « <u>Forum des nouveaux</u> » animé par des Wikipédiens<br>• <u>Pages d'aide</u>, organisées selon le degré de difficulté<br>• Demander un parrainage pour être accompagné ou une

- 
- Pages d'aide, organisées selon le degré de difficulté V
- Demander un parrainage pour être accompagné ou une aide ponctuelle est également une possibilité
- Vidéos et tutoriels interactifs issus d'un «
- Mooc : *massive open online course* ou en français cours en ligne ouvert et massif (CLOM)
- WikiMOOC 3e édition du 17 septembre 2018 au 15 septembre 2019. prochaine édition devrait se dérouler cette année ossibilité<br>l'un « WikiMooc »<br>ou en français **cours en ligne**<br>abre 2018 au 15 septembre 2019.<br>er cette année

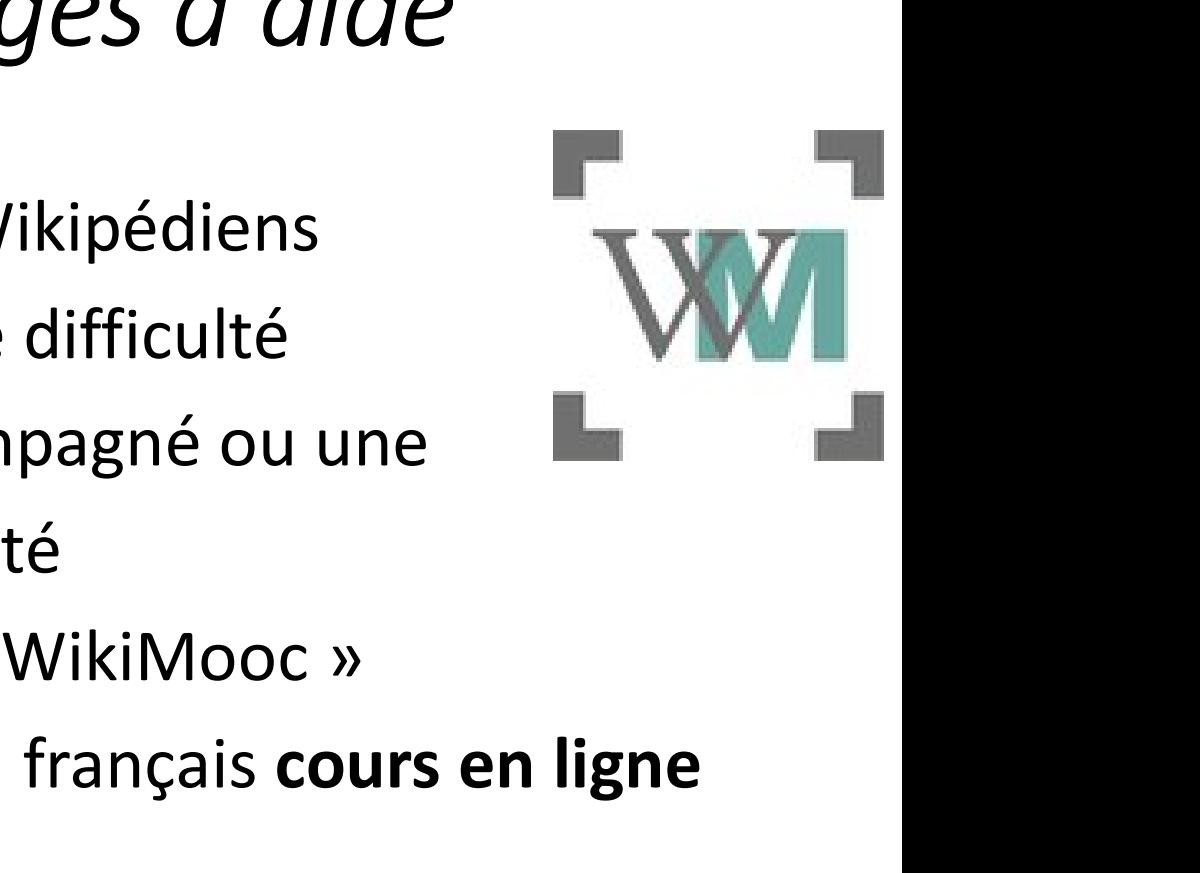

### IV/ Utiliser et contribuer à Wikipédia

#### Consulter en ligne sur ordinateur ou sur mobile android

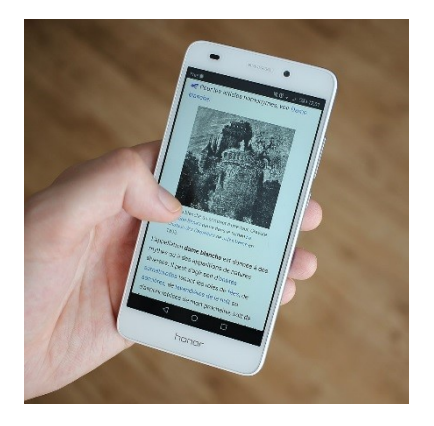

- Consulter hors connexion :
- Utiliser et contribuer à Wikipédia<br>
Iligne sur ordinateur ou sur mobile android<br>
 Consulter hors connexion :<br>
 « <u>Kiwix</u> », rendre accessible Wikipédia lorsqu'il n'y a pas<br>
d'accès à Internet (taille environ 26 gigaoctet d'accès à Internet (taille environ 26 gigaoctets). Diffusion de clés USB Consulter hors connexion :<br>
« <u>Kiwix</u> », rendre accessible Wikipédia lorsqu'il n'y a pas<br>
d'accès à Internet (taille environ 26 gigaoctets).<br>
Diffusion de clés USB<br>
articles sur papier (certains éditeurs)<br>
même ses livres

:<br>:<br>:

• Imprimer les articles sur papier (certains éditeurs)

• ou créer soi-même ses livres format « pdf » pradigue 02/2020 cc-by-sa 4.0

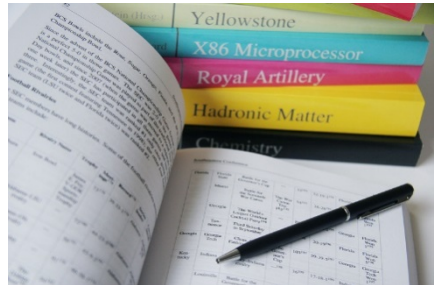

### Utiliser Wikipédia Naviguer sur une page

- Aller naviguer sur une page de wikipédia
- Page d'accueil
- Bandeau droit, les différentes rubriques
- Bandeau haut, les différentes rubriques
- Bandeaux d'article (ébauche, à sourcer…)
- L'évaluation des articles (avancement),
- Pages de discussion

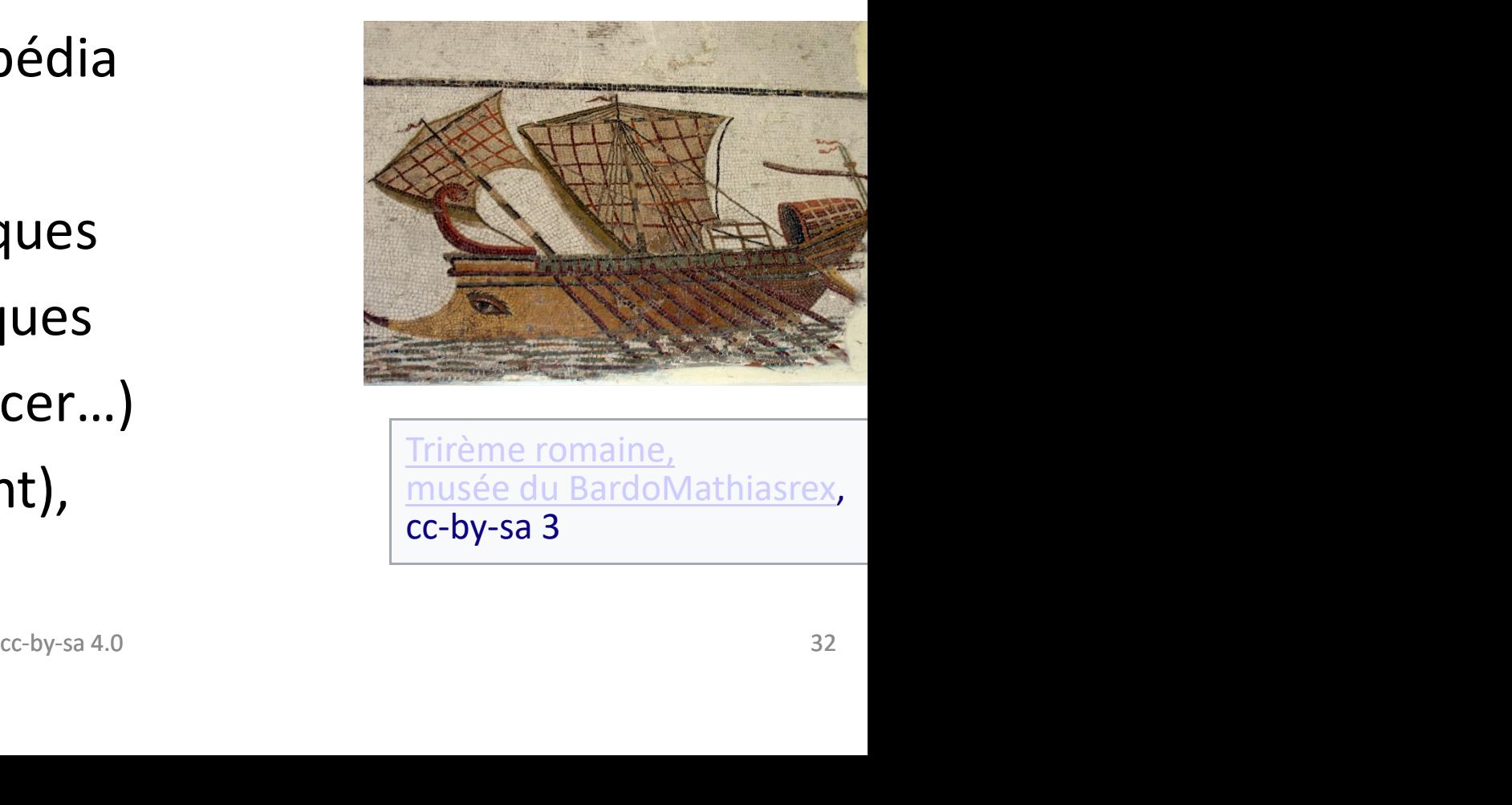

Trirème romaine, musée du BardoMathiasrex, cc-by-sa 3

### Et Vikidia ? Avantages et inconvénients

#### • Avantages

- Points communs avec Wikipédia, enseignants peuvent s'adapter à l'outil
- Utilisation comme outil d'apprentissage
- => pour français langue étrangère
- => auprès d'un public en difficultés scolaires
- Inconvénients
- Développement plus lent que wikipédia
- Pages d'aide
- Cf https://www.wikimedia.fr/2018/09/24/vikidia-ou-de-la-participation-desenfants/ **cc-by-sa 4.0**<br>
<br>
<u>cc-by-sa 4.0</u><br>
a<br>
cc-by-sa 4.0

### Les articles de qualité reconnue par la communauté : les « labels » Les articles de qualité reconr<br>communauté : les « labient<br>Les « <u>articles de qualité</u> » (3260 environ)<br>Les « <u>bons articles</u> » (1800 environ)<br>Charloment reconnaissance nour les ensembles the t Les articles de qualité rec<br>
communauté : les «<br>
es « <u>articles de qualité</u> » (3260 environ)<br>
• Les « <u>bons articles</u> » (1800 environ)<br>
• Également reconnaissance pour les ensembers, thèmes de qualité onnue par la<br>labels »

- 
- 
- Également reconnaissance pour les ensembles thématiques, bons thèmes, thèmes de qualité
- > vote communautaire
- > règles distinctes qui ont évolué dans le temps
- > statut qui n'est pas gravé dans le marbre : un article peut être déchu selon l'évolution des règles communautaires (suite à un vote également) ns le temps<br>
marbre : un article peut être déchu<br>
nautaires (suite à un vote<br>  $cc-by-sa 4.0$

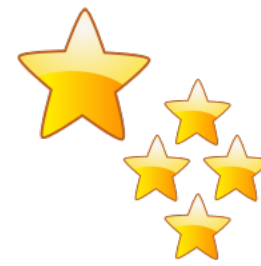

### Contribuer à Wikipédia ? De multiples façons! • **Contribuer à Wikipédia?**<br>• <u>Non-enregistrés</u> : peuvent créer et modifier des articles<br>• Enregistrés :<br>• Pouvoir créer, modifier et renommer les articles et prendre part aux votes communautaires<br>• Pouvoir étoffer sa « li

- Non-enregistrés : peuvent créer et modifier des articles
- Enregistrés :
- Pouvoir créer, modifier et renommer les articles et prendre part aux votes communautaires
- les modifications • <u>Non-enregistrés</u> : peuvent créer et modifier des articles<br>• <u>Enregistrés</u> :<br>• Pouvoir créer, modifier et renommer les articles et prendre part aux votes communautaires<br>• Pouvoir étoffer sa « liste de suivi » : articles • Enregistrés :<br>
• Pouvoir créer, modifier et renommer les articles et prendre part aux vot<br>
• Pouvoir étoffer sa « liste de suivi » : articles sur lesquels on a contribué<br>
• Il es modifications<br>
• Connaître la liste de s Spaces IP changent)<br>
Spaces IP changent<br>
Spaces IP changent<br>
Space-by-sa 4.0<br>
Space-by-sa 4.0<br>
35
- Connaître la liste de ses interventions (car les adresses IP changent)
- 
- 

### Ce que sont ou ne sont pas les administrateurs de Wikipédia

- Ils sont élus par la communauté des contributeurs (peuvent être révoqués ou perdre leur statut)
- Ils peuvent supprimer des pages, protéger les pages quand elles sont vandalisées ou quand il y a des « guerres d'édition »
- Ils peuvent bloquer en écriture des contributeurs
- Mais ils n'ont aucune prérogative éditoriale sur les articles entrants pradigue 02/2020 cc-by-sa 4.0

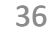

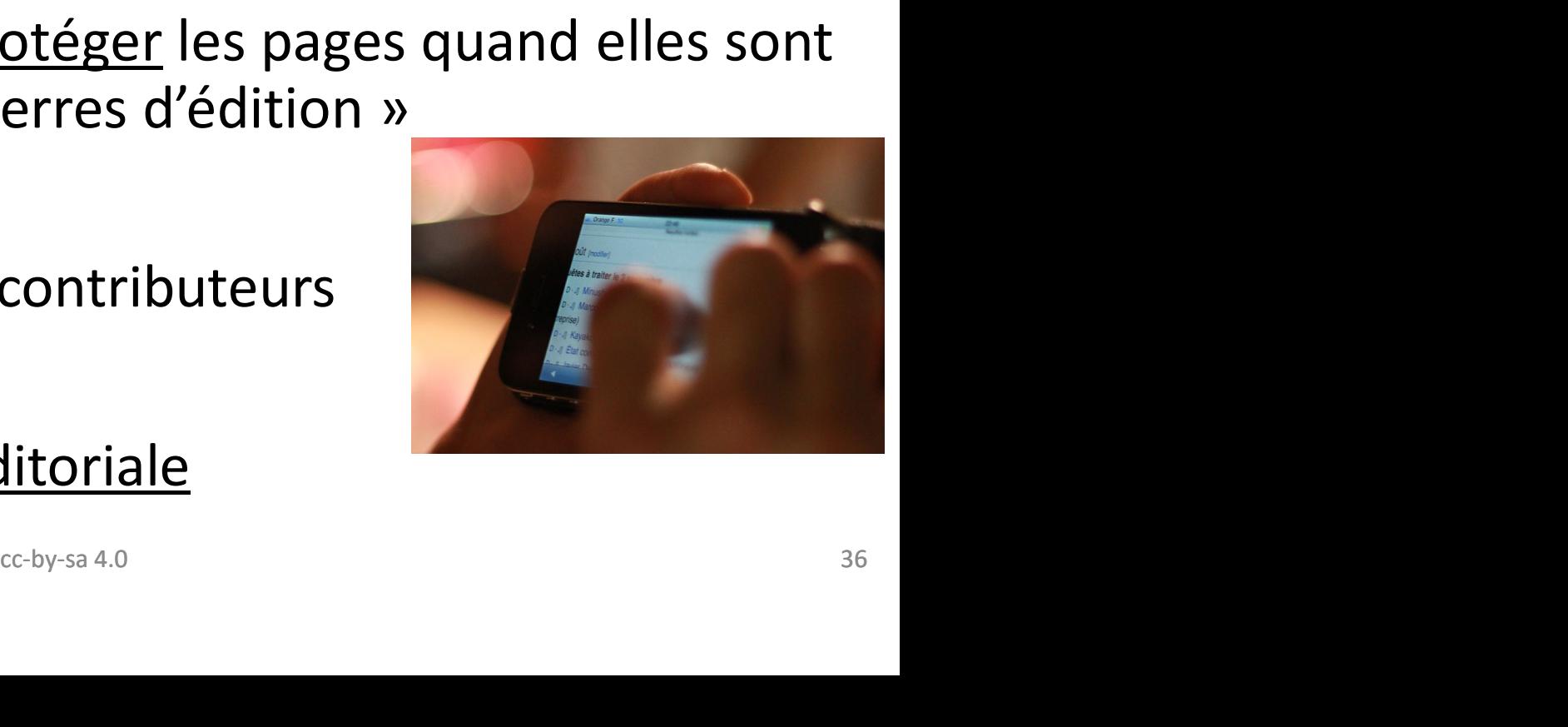

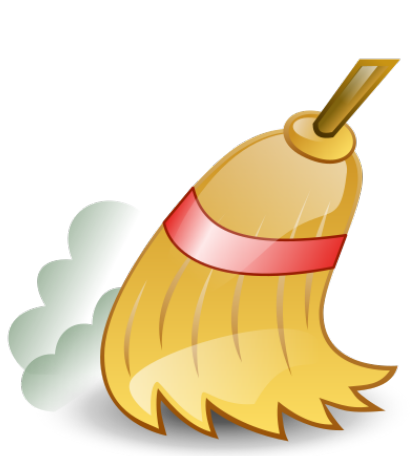

### Que faire sur Wikipédia ? (à part lire)

- Corriger les fautes d'orthographe
- Corriger la typographie
- Ajouter des informations, des sources
- Ajouter des illustrations provenant de « Commons » dont vous êtes l'auteur ou qui sont déjà sur le site et donc libres
- Attention il ne faut pas recopier d'un ouvrage ou d'un site

internet : il faut reformuler et synthétiser

\* Créer des articles après s'être assuré que l'article n'existe pas et qu'il est admissible. La création peut être effectuée soit en sous-page personnelle soit dans l'espace encyclopédique à condition de prendre quelques précautions pour éviter les conflits d'éditions. Signaler un travail en cours. ommons » dont vous etes l'auteur ou<br>
age ou d'un site<br>
l'article n'existe pas et qu'il est<br>
e soit en sous-page personnelle soit<br>
de prendre quelques précautions pour<br>
avail en cours.

### Comment modifier un article ?

Deux méthodes, l'éditeur visuel et le wikicode 1°/ L'éditeur visuel est très intuitif : bouton « modifier ». Interface comparable à Word ou Open Office and the set of  $\frac{1}{\sqrt{2}}$  and  $\frac{1}{\sqrt{2}}$  and  $\frac{1}{\sqrt{2}}$  and  $\frac{1}{\sqrt{2}}$  and  $\frac{1}{\sqrt{2}}$  and  $\frac{1}{\sqrt{2}}$  and  $\frac{1}{\sqrt{2}}$  and  $\frac{1}{\sqrt{2}}$  and  $\frac{1}{\sqrt{2}}$  and  $\frac{1}{\sqrt{2}}$  and  $\frac{1}{\sqrt{2}}$  and  $\frac{1}{\sqrt{2}}$  and  $\$ , modifier le code »

2<sup>°</sup>/ Le wikicode, plus complexe : bouton « modifier le code »

est un langage de balisage léger qui définit la mise en forme de saisies de contenu utilisateur Code | Histonque |  $\frac{1}{2}$  | Plus  $\bullet$  | <u>I<sup>n</sup></u><br>
con « modifier le code »<br>
éfinit la mise en forme de saisies<br>
cle<br>
cc-by-sa 4.0

Utile : consulter l'historique d'un article

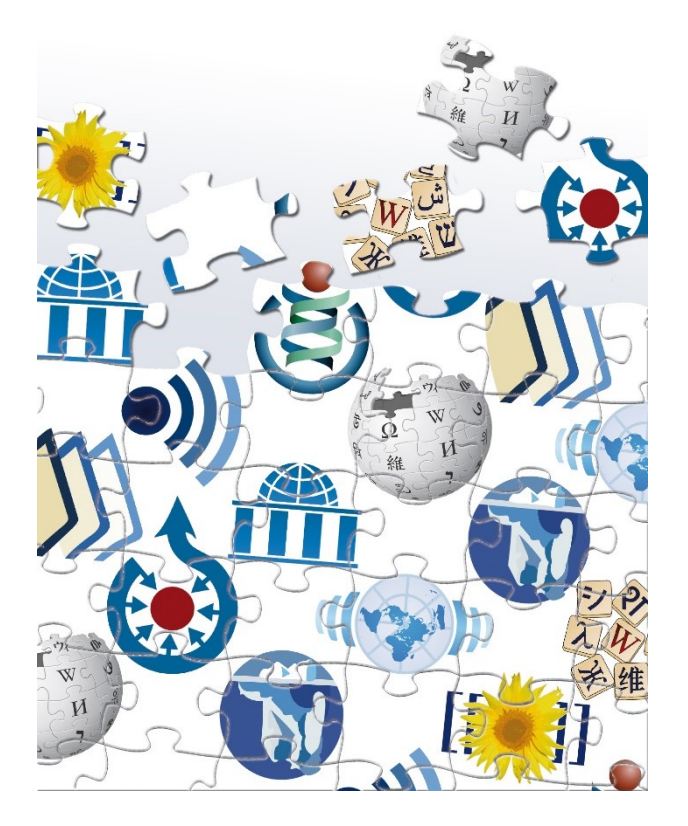

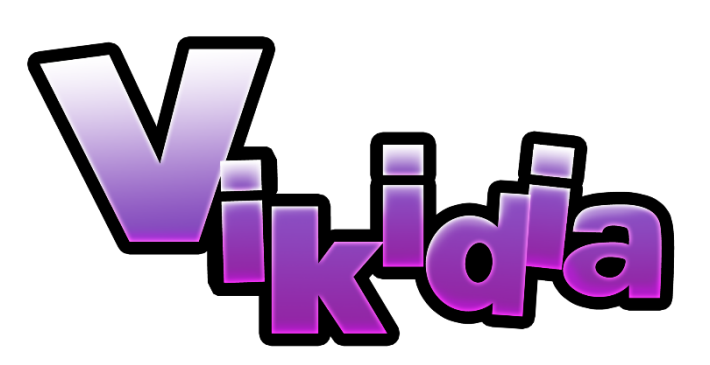

## Je vous remercie de votre attention !  $\begin{minipage}{.45\textwidth} \begin{minipage}{.45\textwidth} \centering \begin{tabular}[b]{@{}l@{}} \textbf{v} & \textbf{c} & \textbf{c} & \textbf{d} & \textbf{d} & \textbf{c} \\ \textbf{c} & \textbf{c} & \textbf{b} & \textbf{b} & \textbf{c} & \textbf{d} & \textbf{c} \\ \textbf{c} & \textbf{c} & \textbf{b} & \textbf{b} & \textbf{c} & \textbf{d} & \textbf{c} \end{tabular} \end{minipage}} \end{minipage} \begin{minipage}{.45\textwidth} \center$